### **Shared Memory Programming with Pthreads**

Pacheco. Chapter 4 T. Yang. UCSB CS140. Spring 2014

#### **Outline**

- **Shared memory programming: Overview**
- **POSIX pthreads**
- **Critical section & thread synchronization.**
	- **Mutexes.**
	- **Producer-consumer synchronization and** semaphores.
	- **Barriers and condition variables.**
	- **Read-write locks.**
- **Thread safety.**

#### **Shared Memory Architecture**

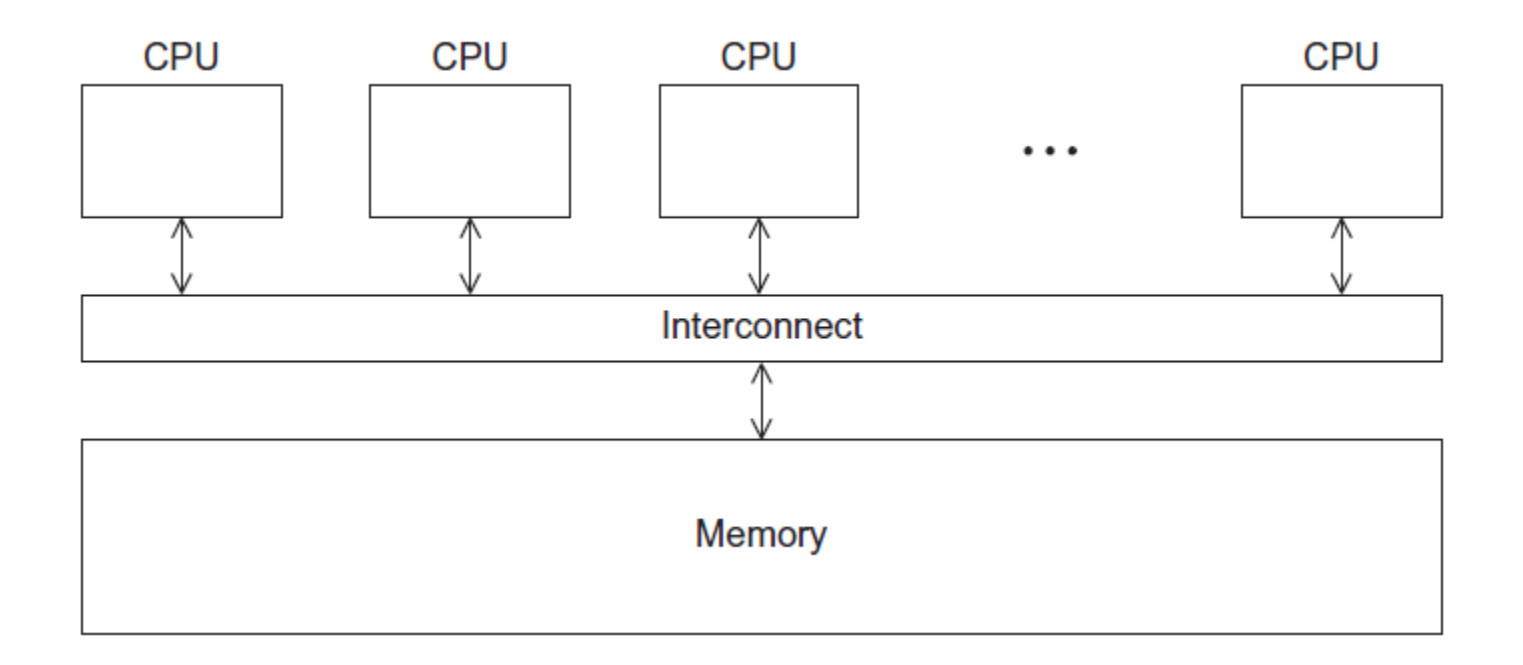

#### **Processes and Threads**

- **A process is an instance of a running (or suspended) program.**
- **Threads are analogous to a "light-weight" process.**
- **In a shared memory program a single process may have multiple threads of control.**

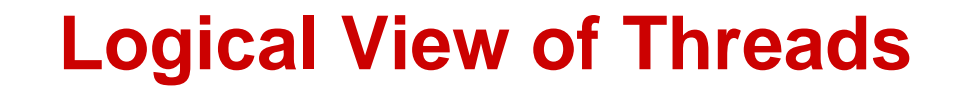

• **Threads are created within a process**

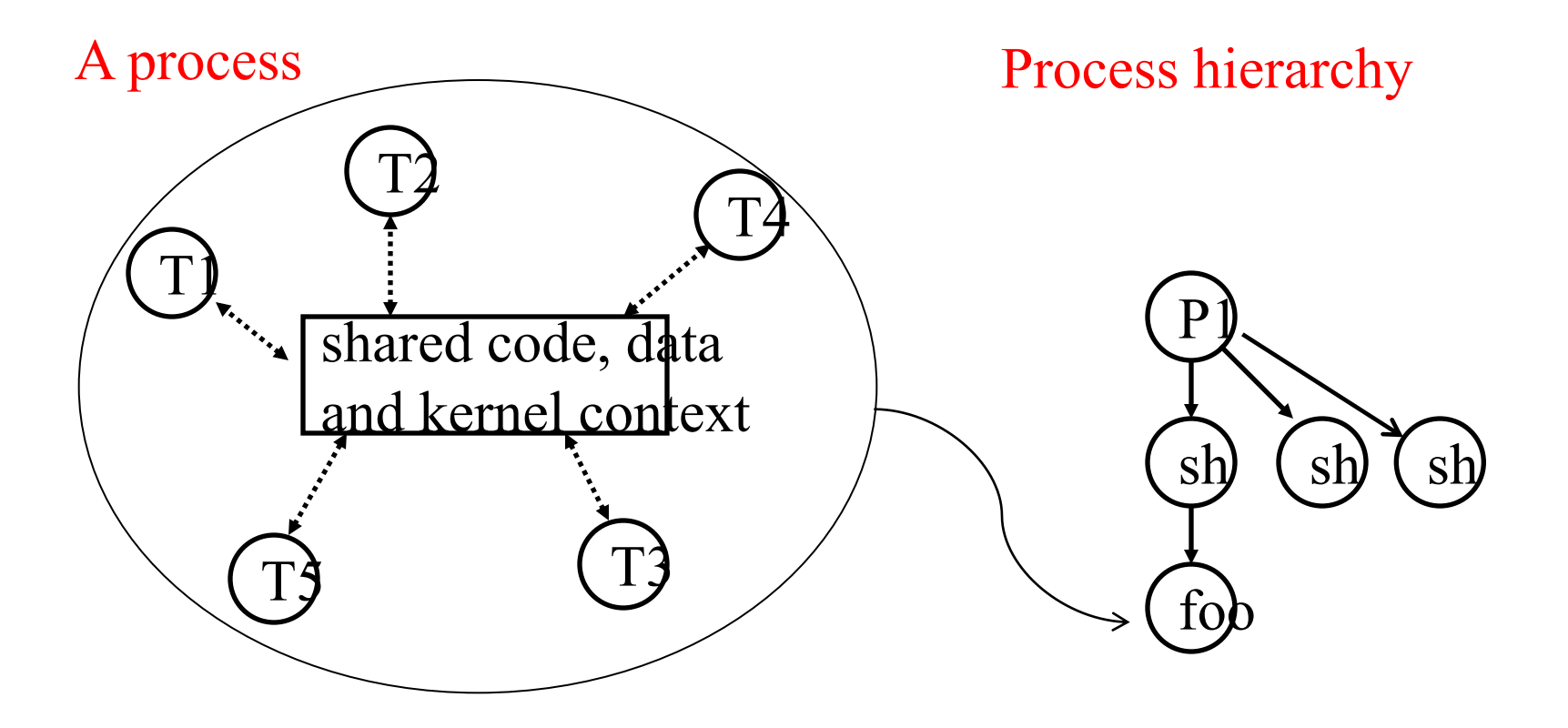

#### **Concurrent Thread Execution**

- **Two threads run concurrently if their logical flows overlap in time**
- **Otherwise, they are sequential (we'll see that processes have a similar rule)**

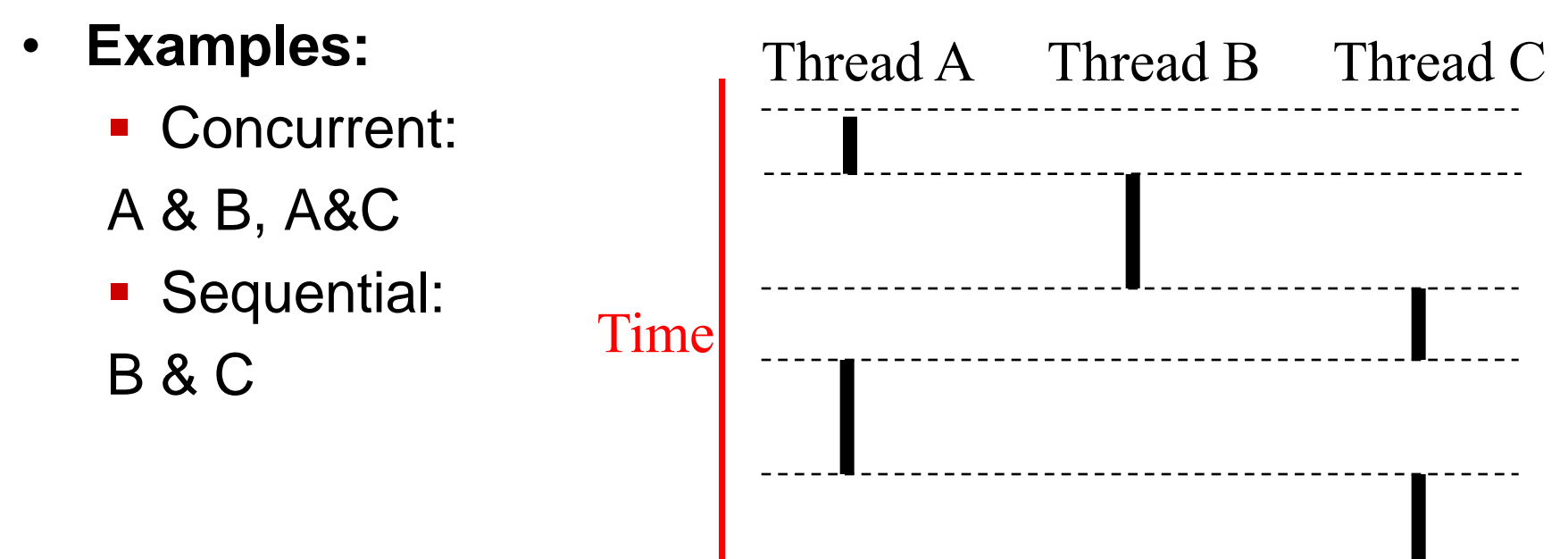

## **Execution Flow on one-core or multi-core systems**

Concurrent execution on a single core system

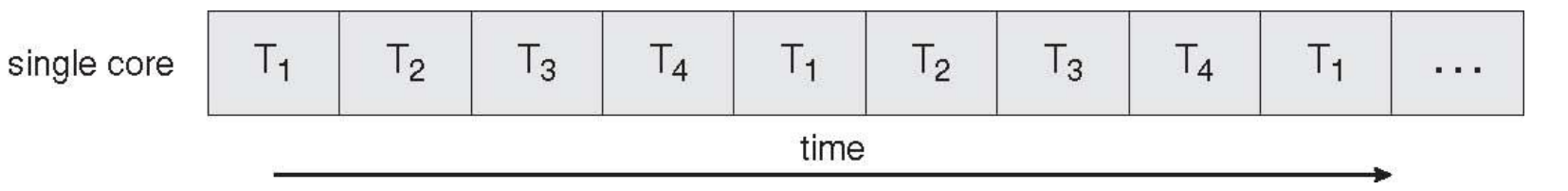

#### Parallel execution on a multi-core system

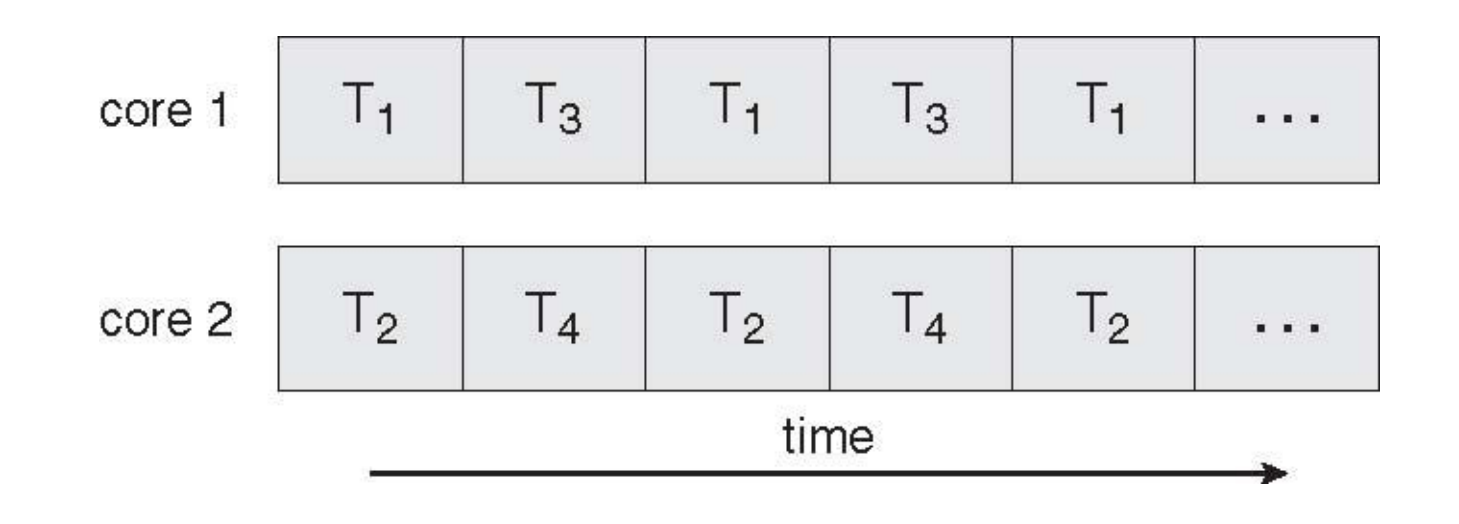

#### **Benefits of multi-threading**

- **Responsiveness**
- **Resource Sharing**

**- Shared memory** 

Process Thread #2 Thread #1 Time

- **Economy**
- **Scalability**
	- **Explore multi-core CPUs**

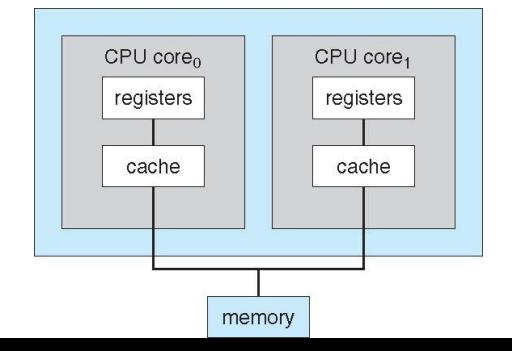

### **Thread Programming with Shared Memory**

- **Program is a collection of threads of control.**
	- Can be created dynamically
- **Each thread has a set of private variables, e.g., local stack variables**
- **Also a set of shared variables, e.g., static variables, shared common blocks, or global heap.**
	- **Threads communicate implicitly by writing and reading** shared variables.
	- **Threads coordinate by synchronizing on shared** variables

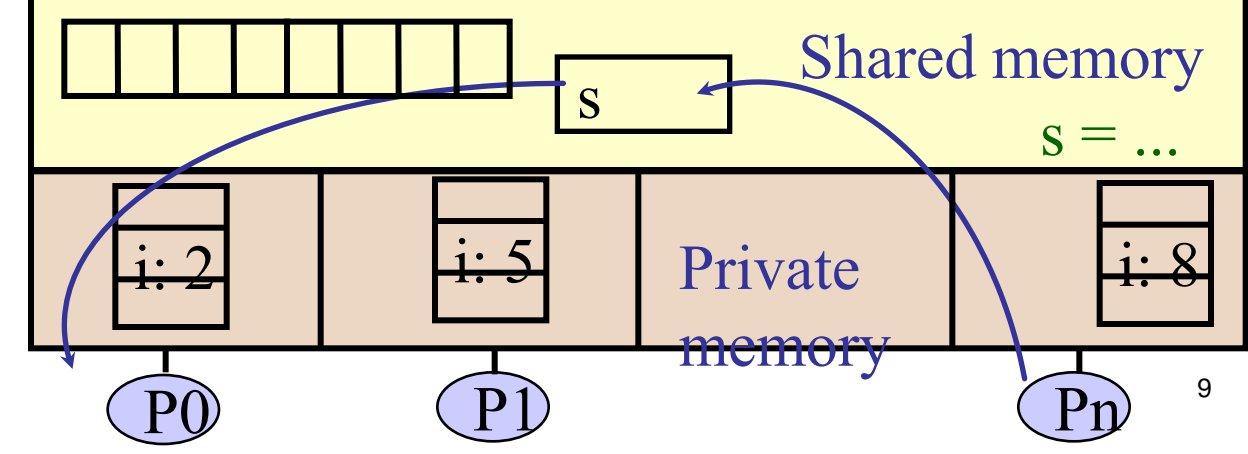

## **Shared Memory Programming**

#### **Several Thread Libraries/systems**

- **Pthreads is the POSIX Standard**
	- Relatively low level
	- **Portable but possibly slow; relatively heavyweight**
- **OpenMP standard for application level programming**
	- **Support for scientific programming on shared memory**
	- <http://www.openMP.org>
- **TBB: Thread Building Blocks**
	- **Intel**
- **CILK: Language of the C** "**ilk**"
	- **Lightweight threads embedded into C**
- **Java threads**
	- **Built on top of POSIX threads**

#### **Overview of POSIX Threads**

- **POSIX:** *Portable Operating System Interface for UNIX*
	- **Interface to Operating System utilities**
- **PThreads: The POSIX threading interface**
	- **System calls to create and synchronize threads**
	- In CSIL, compile a c program with gcc -lpthread
- **PThreads contain support for**
	- **Creating parallelism and synchronization**
	- No explicit support for communication, because shared memory is implicit; a pointer to shared data is passed to a thread

#### **Creation of Unix processes vs. Pthreads**

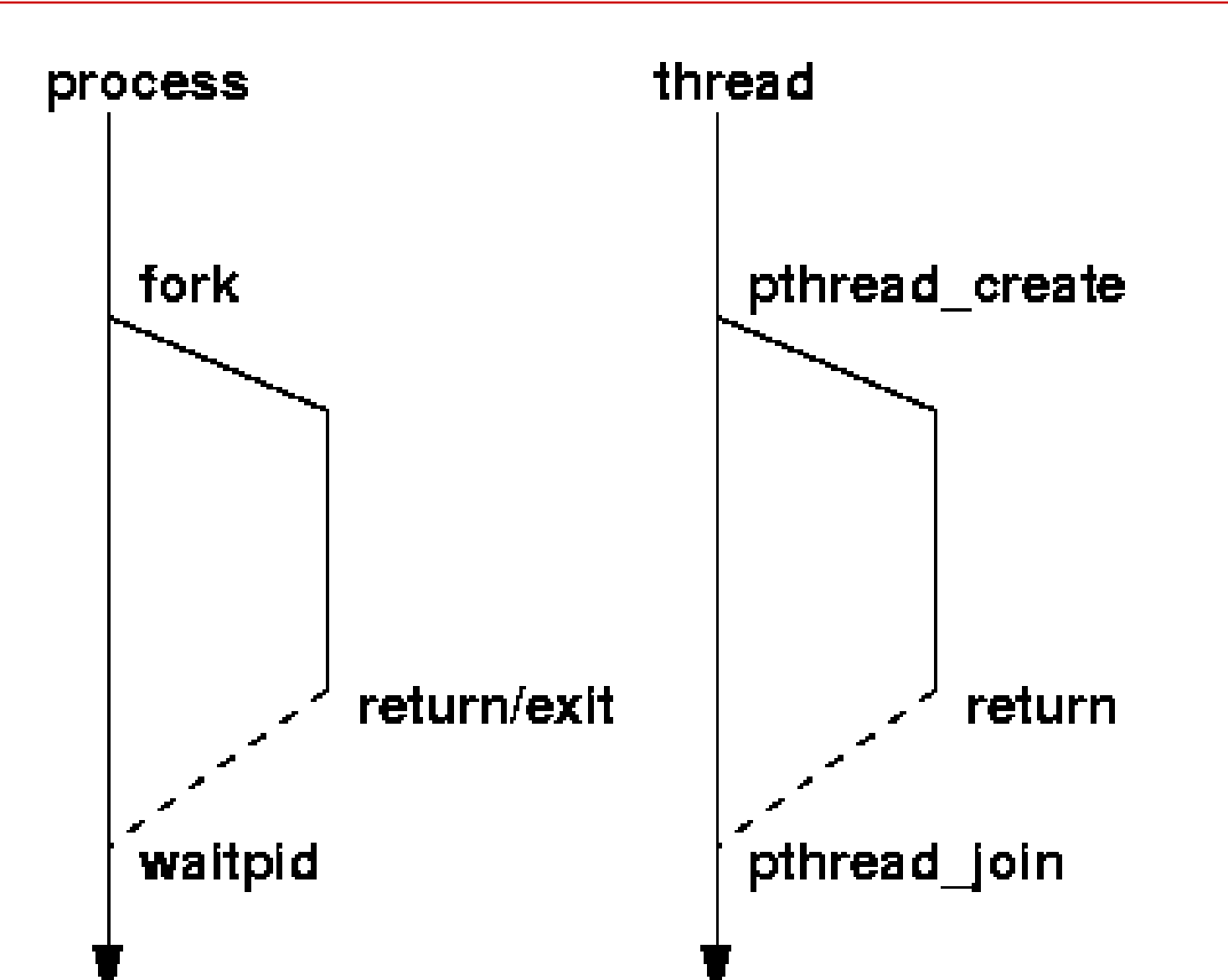

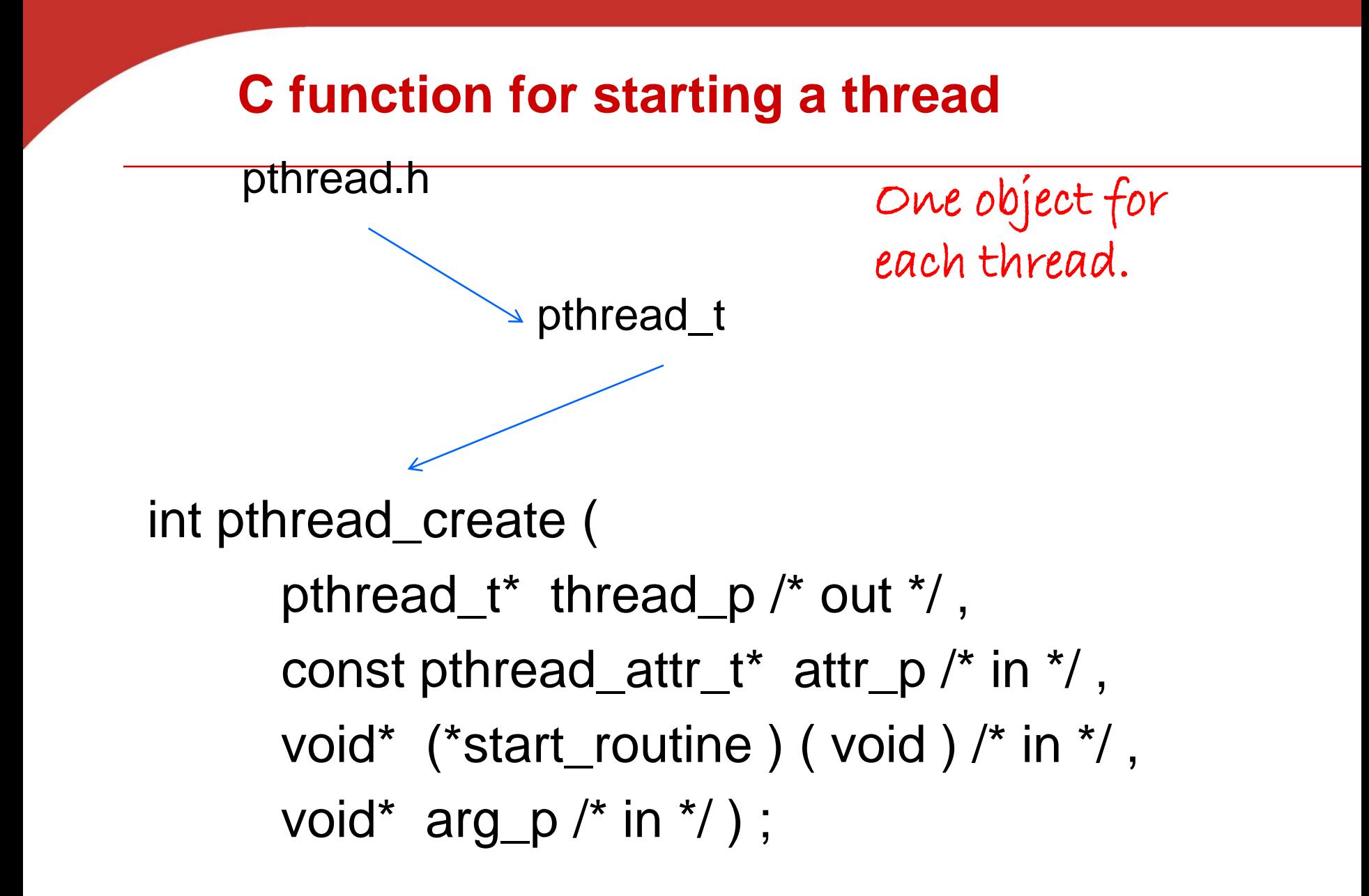

#### **pthread\_t objects**

- **Opaque**
- **The actual data that they store is systemspecific.**
- **Their data members aren't directly accessible to user code.**
- **However, the Pthreads standard guarantees that a pthread\_t object does store enough information to uniquely identify the thread with which it's associated.**

#### **A closer look (1)**

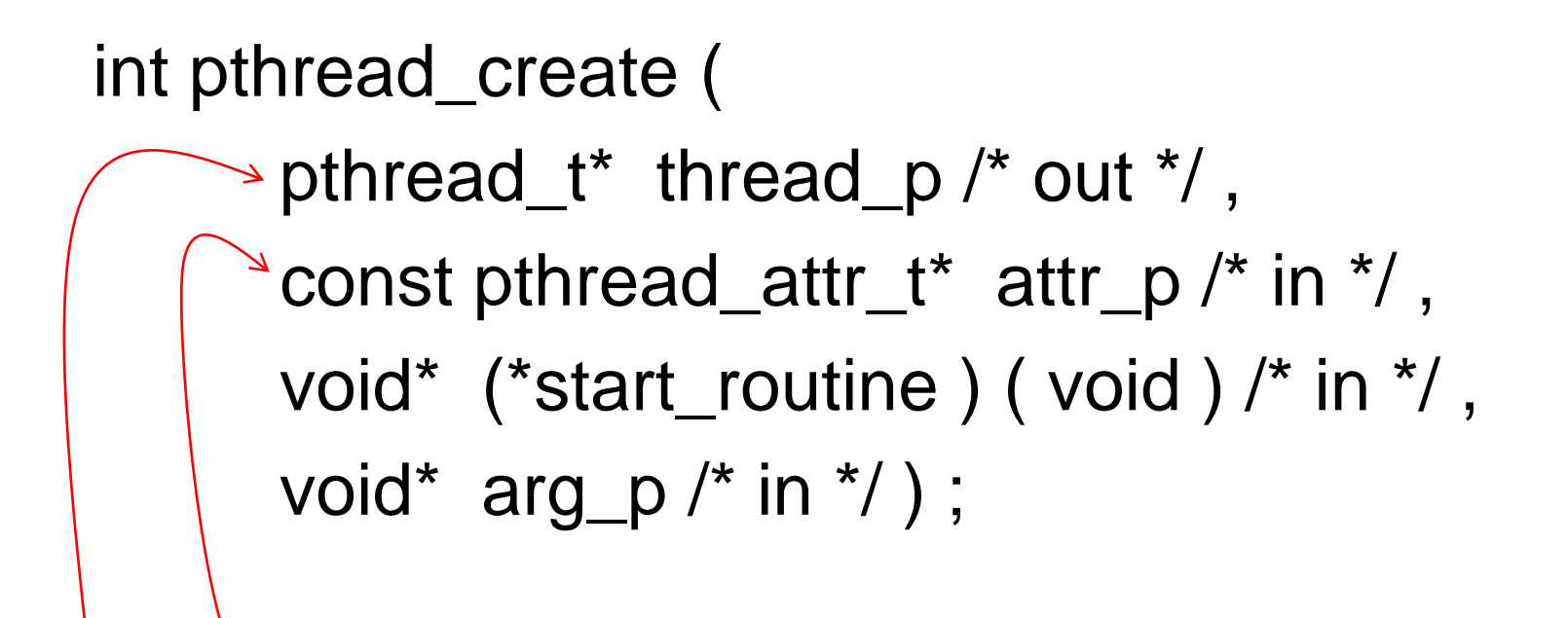

We won't be using, so we just pass NULL.

Allocate before calling.

#### **A closer look (2)**

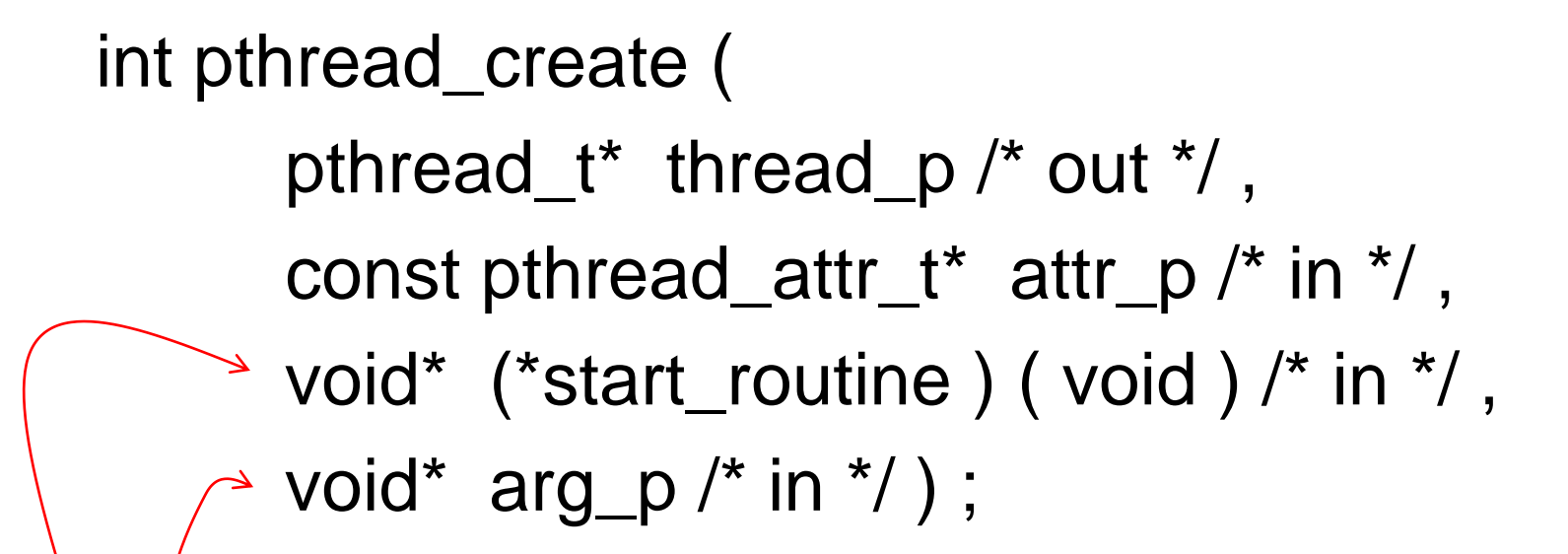

Pointer to the argument that should be passed to the function *start\_routine*.

The function that the thread is to run.

## **Function started by pthread\_create**

- Prototype: void\* thread\_function ( void\* args\_p ) ;
- Void\* can be cast to any pointer type in C.
- So args\_p can point to a list containing one or more values needed by thread\_function.
- Similarly, the return value of thread function can point to a list of one or more values.

#### **Wait for Completion of Threads**

**pthread\_join(pthread\_t \*thread, void \*\*result);**

- Wait for specified thread to finish. Place exit value into \*result.
- **We call the function pthread\_join once for each thread.**
- **A single call to pthread\_join will wait for the thread associated with the pthread\_t object to complete.**

#### **Example of Pthreads**

```
thread
#include <pthread.h>
                                            pthread create
#include <stdio.h>
                                            pthread create
void *PrintHello(void * id){
  printf("Thread%d: Hello World!\n", id);
}
void main (){
  pthread_t thread0, thread1;
  pthread_create(&thread0, NULL, PrintHello, (void *) 0);
  pthread_create(&thread1, NULL, PrintHello, (void *) 1);
}
```
#### **Example of Pthreads with join**

```
thread
#include <pthread.h>
                                            pthread create
#include <stdio.h>
                                           pthread create
void *PrintHello(void * id){
  printf("Thread%d: Hello World!\n", id);
}
void main (){
  pthread_t thread0, thread1;
  pthread_create(&thread0, NULL, PrintHello, (void *) 0);
  pthread_create(&thread1, NULL, PrintHello, (void *) 1);
  pthread_join(thread0, NULL);
  pthread_join(thread1, NULL);
}
```
#### **Some More Pthread Functions**

- **pthread\_yield();** 
	- Informs the scheduler that the thread is willing to yield
- **pthread\_exit(void \*value);**
	- Exit thread and pass value to joining thread (if exists)

**Others:**

- pthread t me; me = pthread self();
	- Allows a pthread to obtain its own identifier pthread t thread;
- **Synchronizing access to shared variables**
	- pthread mutex init, pthread mutex [un]lock
	- pthread cond init, pthread cond [timed]wait

#### **Textbook Hello World example**

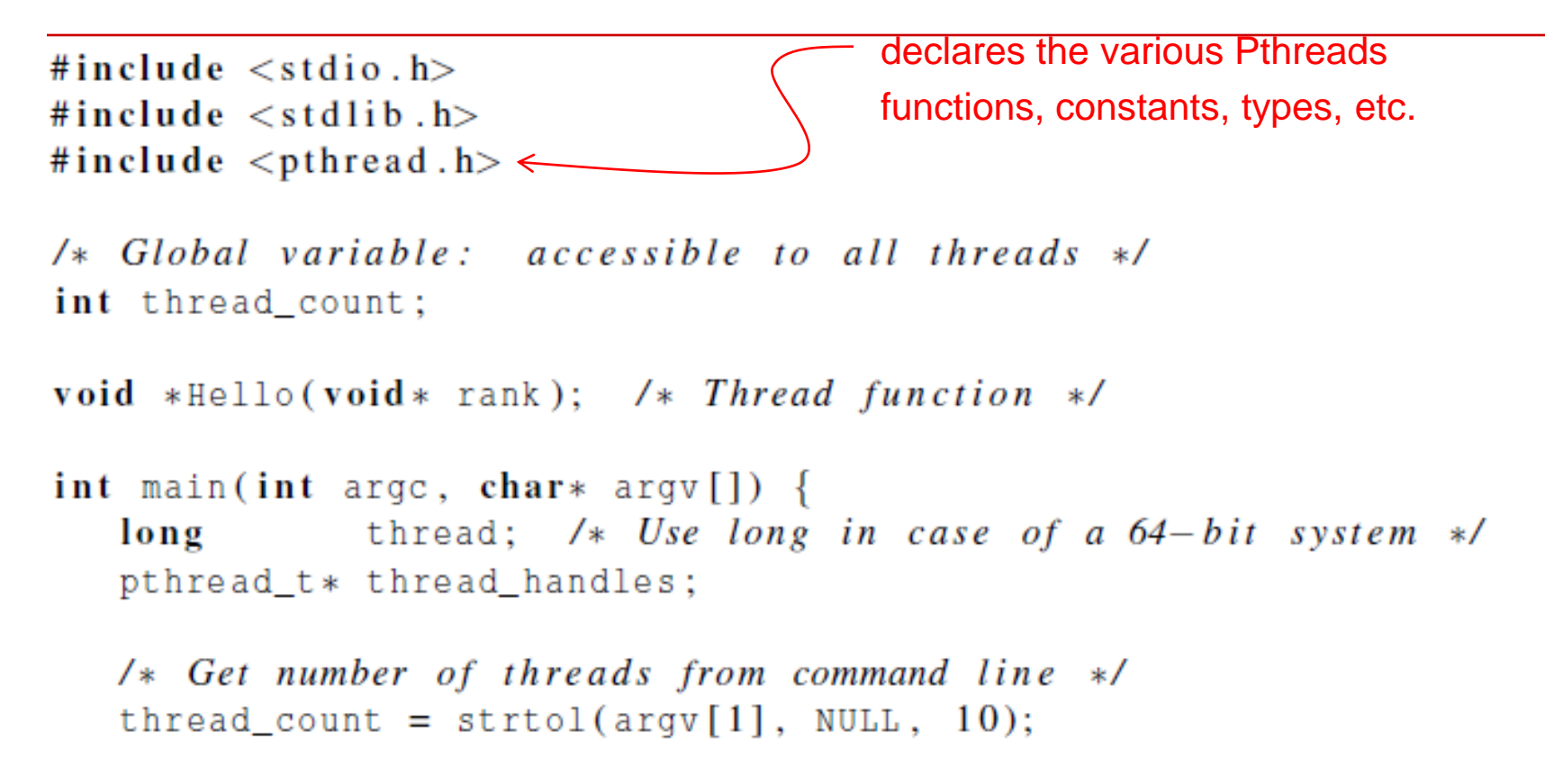

thread handles = malloc (thread count\*size of (pthread t));

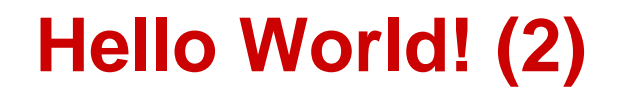

for (thread =  $0$ ; thread < thread\_count; thread++)  $\texttt{phread\_create}(\&\texttt{thread\_handles}[\texttt{thread}],\texttt{NULL},$  $Hello, (void *) \ three ad);$ 

printf("Hello from the main thread\n");

for (thread =  $0$ ; thread  $\lt$  thread count; thread++) pthread\_join(thread\_handles[thread], NULL);

```
free(thread_handles);
return 0;/* main */
```
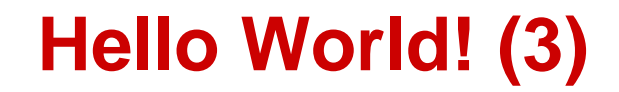

```
void *Hello(void* rank) {
   long my_rank = (\text{long}) rank; /* Use long in case of 64-bit system */
  printf("Hello from thread %ld of %d\n", my_rank, thread_count);
   return NULL;
  /* Hello */ł
```
#### **Compiling a Pthread program**

# gcc −g −Wall −o pth\_hello pth\_hello . c −lpthread link in the Pthreads library

#### **Running a Pthreads program**

- . / pth\_hello <number of threads>
- ./ pth\_hello 1

Hello from the main thread Hello from thread 0 of 1

. / pth\_hello 4

Hello from the main thread Hello from thread 0 of 4 Hello from thread 1 of 4 Hello from thread 2 of 4 Hello from thread 3 of 4

#### **Issues in Threads vs. Processes**

- **Shared variables as global variables exist in threads**
	- Can introduce subtle and confusing bugs!
	- **-** Limit use of global variables to situations in which they're really needed.

#### • **Starting threads**

- **Processes in MPI are usually started by a script.**
- **IF In Pthreads the threads are started by the program** executable.

### **Difference between Single and Multithreaded Processes**

#### Shared memory access for code/data

Separate control flow -> separate stack/registers

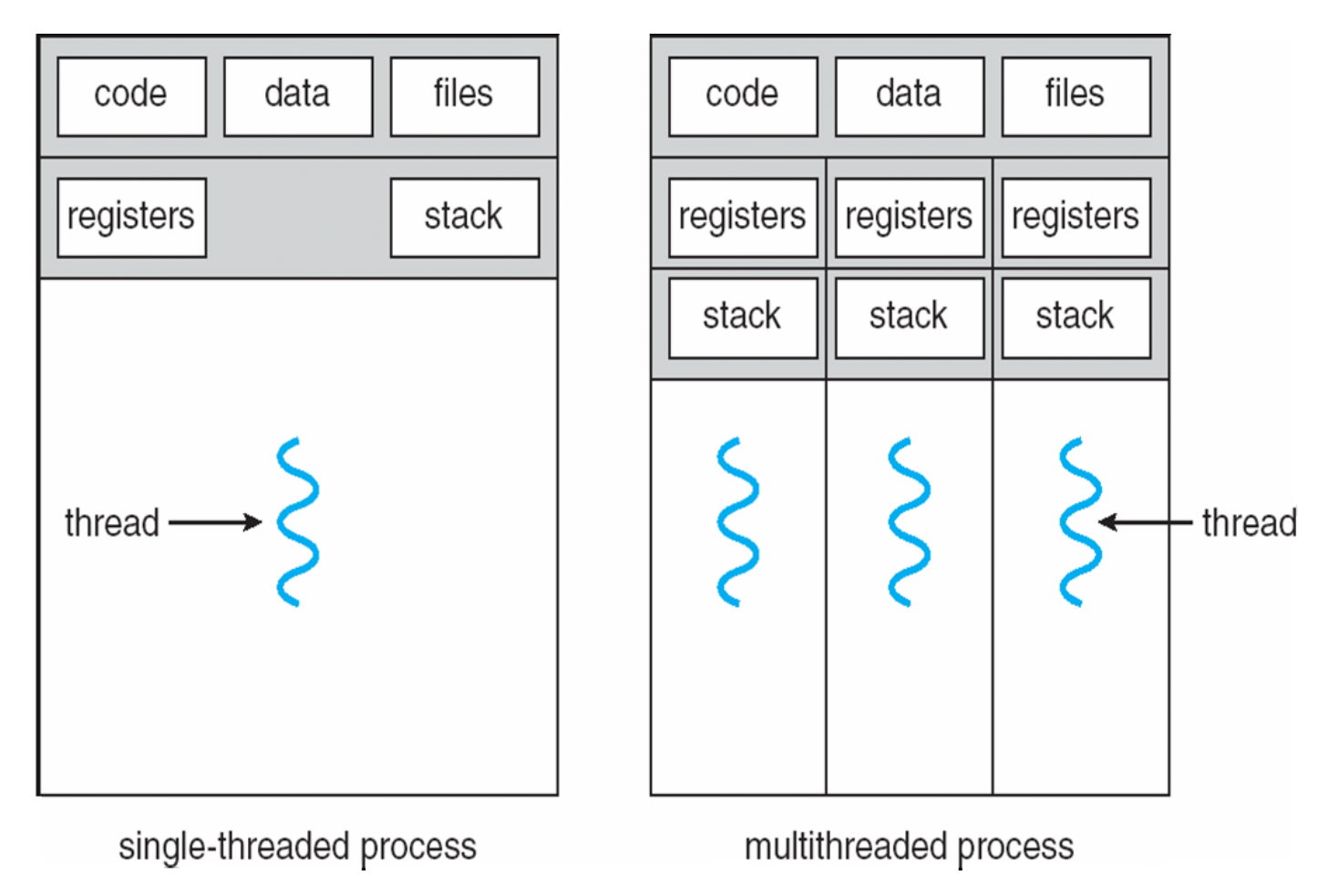

# **Matrix-Vector Multiplication with Pthreads**

**Textbook P.159-162**

Copyright © 2010, Elsevier Inc. All rights Reserved

#### **Sequential code**

$$
\begin{pmatrix}\n1 & 2 & 3 \\
4 & 5 & 6 \\
7 & 8 & 9\n\end{pmatrix} * \begin{pmatrix}\n1 \\
2 \\
3\n\end{pmatrix} = \begin{pmatrix}\n1*1+2*2+3*3 \\
4*1+5*2+6*3 \\
7*1+8*2+9*3\n\end{pmatrix} = \begin{pmatrix}\n14 \\
32 \\
50\n\end{pmatrix}
$$
\n
$$
\begin{pmatrix}\n1 & 2 & 3 \\
4 & 5 & 6 \\
7 & 8 & 9\n\end{pmatrix} * \begin{pmatrix}\n1 \\
2 \\
3\n\end{pmatrix} = \begin{pmatrix}\n1*1+2*2+3*3 \\
4*1+5*2+6*3 \\
7*1+8*2+9*3\n\end{pmatrix} = \begin{pmatrix}\n14 \\
32 \\
50\n\end{pmatrix}
$$
\n
$$
\begin{pmatrix}\n1*1+2*2+3*3 \\
4*1+5*2+6*3 \\
7*1+8*2+9*3\n\end{pmatrix} = \begin{pmatrix}\n14 \\
32 \\
50\n\end{pmatrix}
$$
\n
$$
\begin{pmatrix}\n1*1+2*2+3*3 \\
4*1+5*2+6*3 \\
7*1+8*2+9*3\n\end{pmatrix} = \begin{pmatrix}\n14 \\
32 \\
50\n\end{pmatrix}
$$
\n
$$
\begin{pmatrix}\n1*1+2*2+3*3 \\
7*1+8*2+9*3\n\end{pmatrix} = \begin{pmatrix}\n14 \\
32 \\
50\n\end{pmatrix}
$$
\n
$$
\begin{pmatrix}\n14 \\
7 & 8 \\
9\n\end{pmatrix} * \begin{pmatrix}\n16 \\
7 & 8 \\
9\n\end{pmatrix} * \begin{pmatrix}\n18 \\
7 & 8 \\
18\n\end{pmatrix} * \begin{pmatrix}\n19 \\
9 & 14\n\end{pmatrix} * \begin{pmatrix}\n14 \\
7 & 8 \\
18 & 14\n\end{pmatrix} * \begin{pmatrix}\n18 \\
19 & 14\n\end{pmatrix} * \begin{pmatrix}\n19 \\
10 & 14\n\end{pmatrix} * \begin{pmatrix}\n14 \\
18 & 14\n\end{pmatrix} * \begin{pmatrix}\n18 \\
19 & 14\n\end{pmatrix} * \begin{pmatrix}\n19 \\
10 & 14\n\end{pmatrix} * \begin{pmatrix}\n19 \\
1
$$

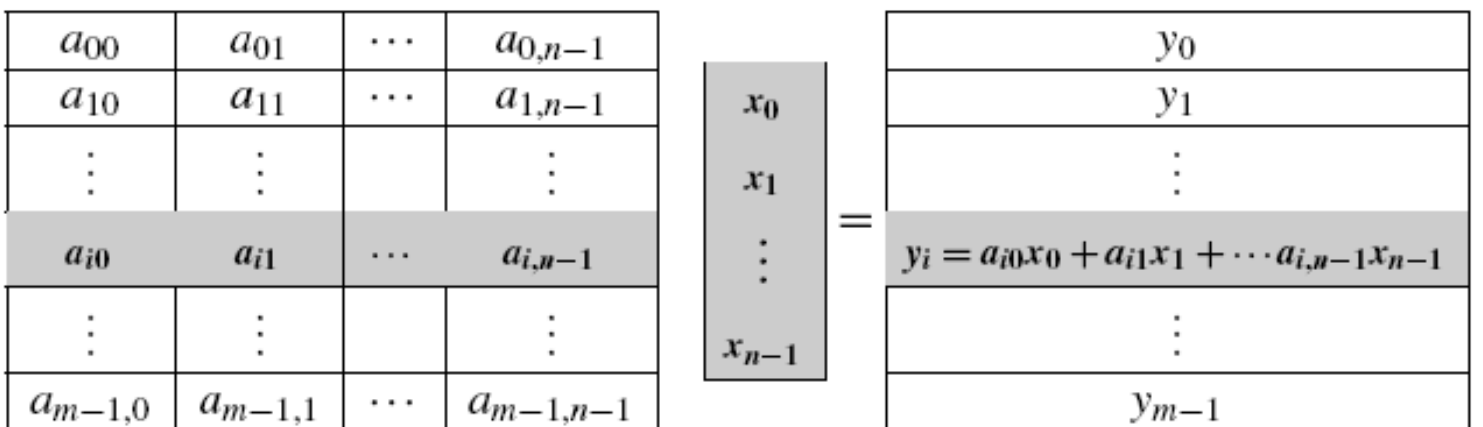

#### **Partitioning for Matrix-Vector Multiplication**

• Task partitioning For  $(i=0; i$ 

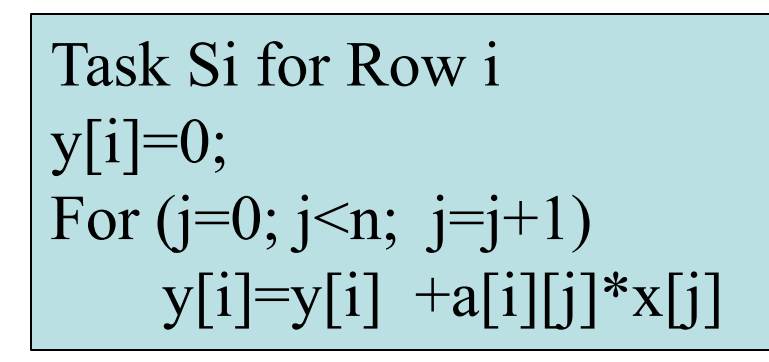

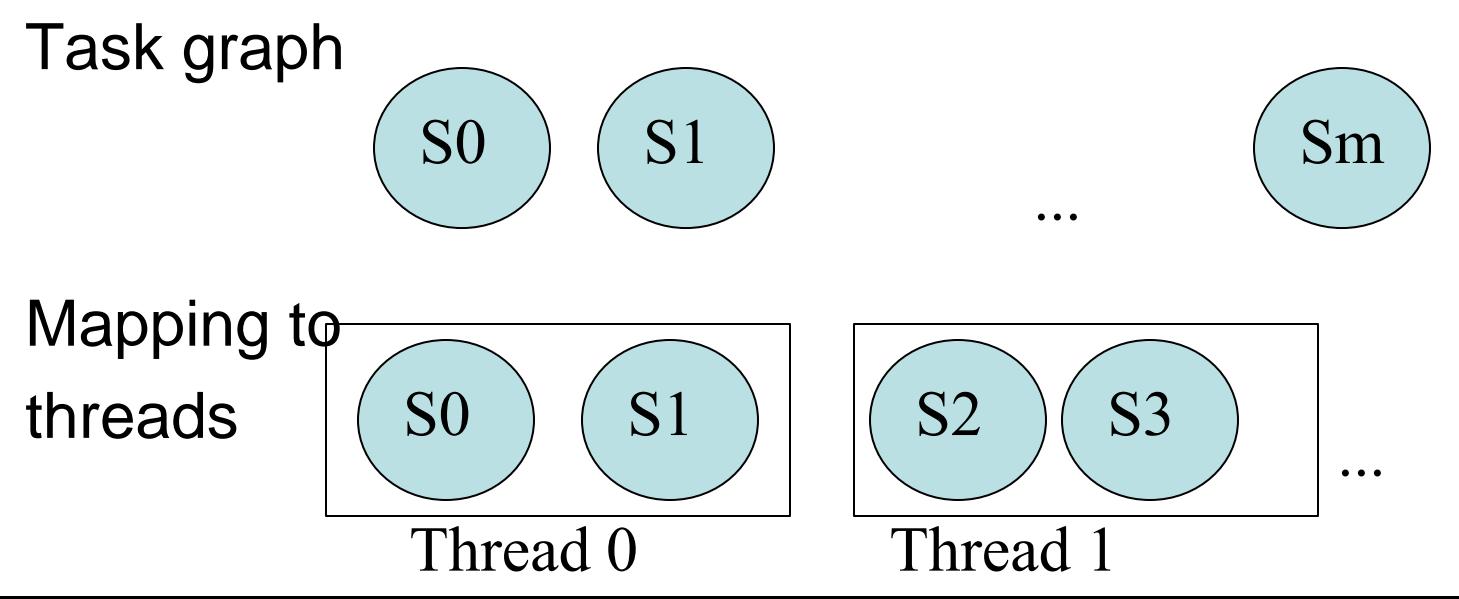

#### **Using 3 Pthreads for 6 Rows: 2 row per thread**

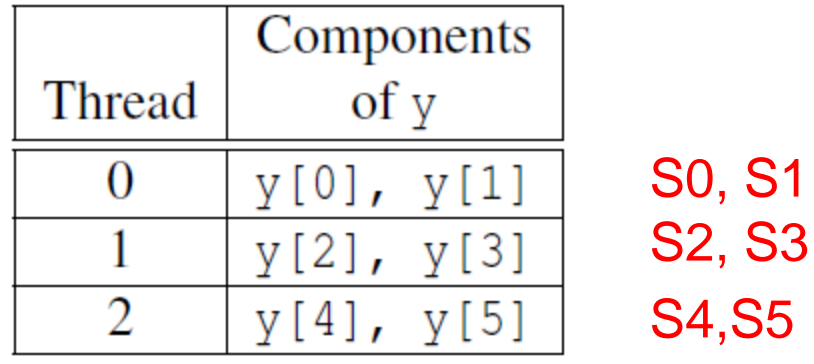

Code for S0

 $y[0] = 0.0;$ for  $(j = 0; j < n; j++)$  $y[0]$  += A[0][j]\* x[j];

#### Code for Si

$$
y[i] = 0.0;
$$
  
**for** (j = 0; j < n; j++)  

$$
y[i] += A[i][j]*x[j];
$$

Copyright © 2010, Elsevier Inc. All rights Reserved

# **Pthread code for thread with ID rank**

```
void *Pth_matrix_vector(void* rank) {
   \log my rank = (\log) rank;
   int i, j;int local m = m / thread count;
   int my first row = my rank * local m;
   int my_last_row = (my_rank+1)*local_m - 1;
   for (i = my\_first\_row; i \leq my\_last\_row; i++)y[i] = 0.0;Task Sifor (j = 0; j < n; j++)y[i] += A[i][j]*x[j];ł
```
return NULL;  $/*$  Pth\_mat\_vect  $*/$ 

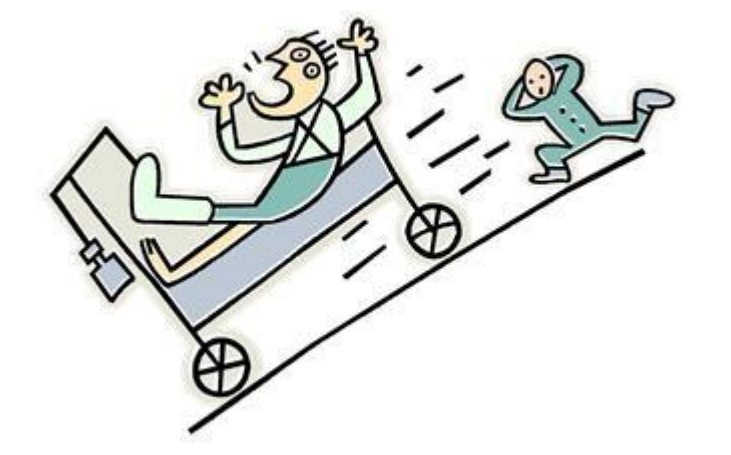

# **CRITICAL SECTIONS**

Copyright © 2010, Elsevier Inc. All rights Reserved

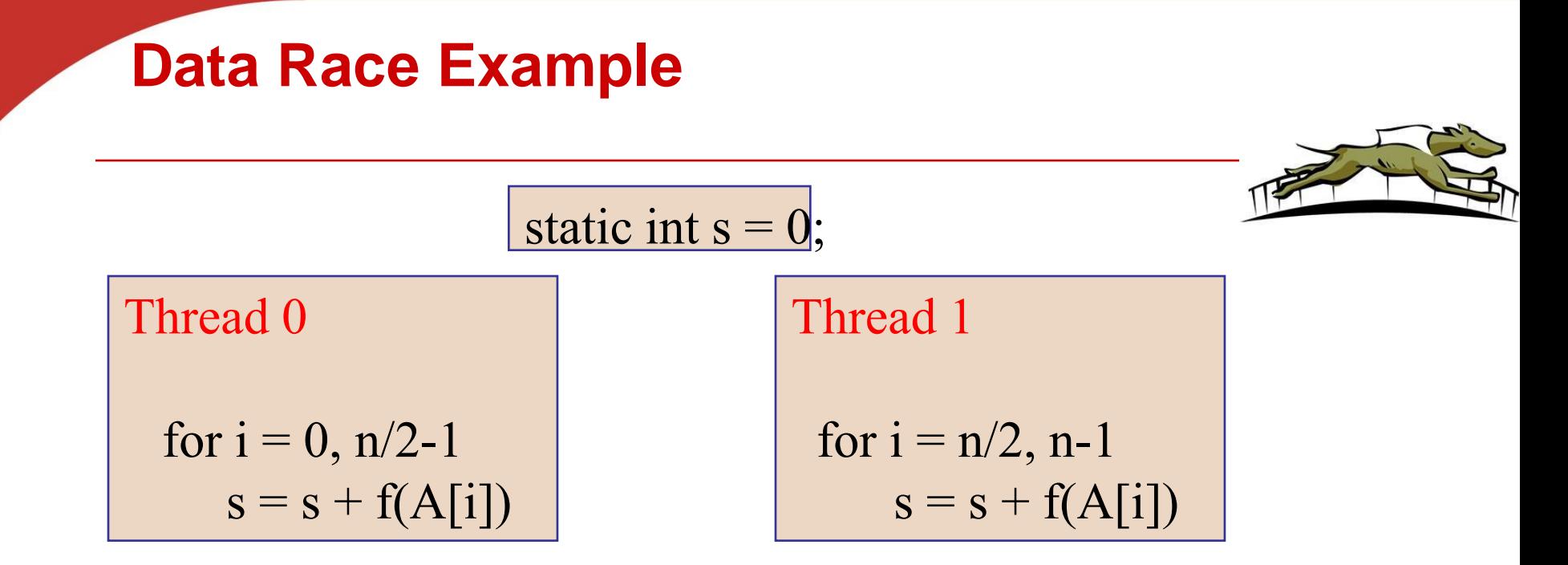

- Also called critical section problem.
- A race condition or data race occurs when:
	- two processors (or two threads) access the same variable, and at least one does a write.
	- The accesses are concurrent (not synchronized) so they could happen simultaneously

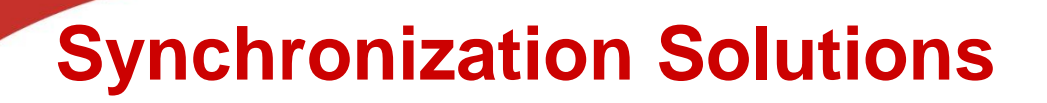

- **1. Busy waiting**
- **2. Mutex (lock)**
- **3. Semaphore**
- **4. Conditional Variables**
- **5. Barriers**
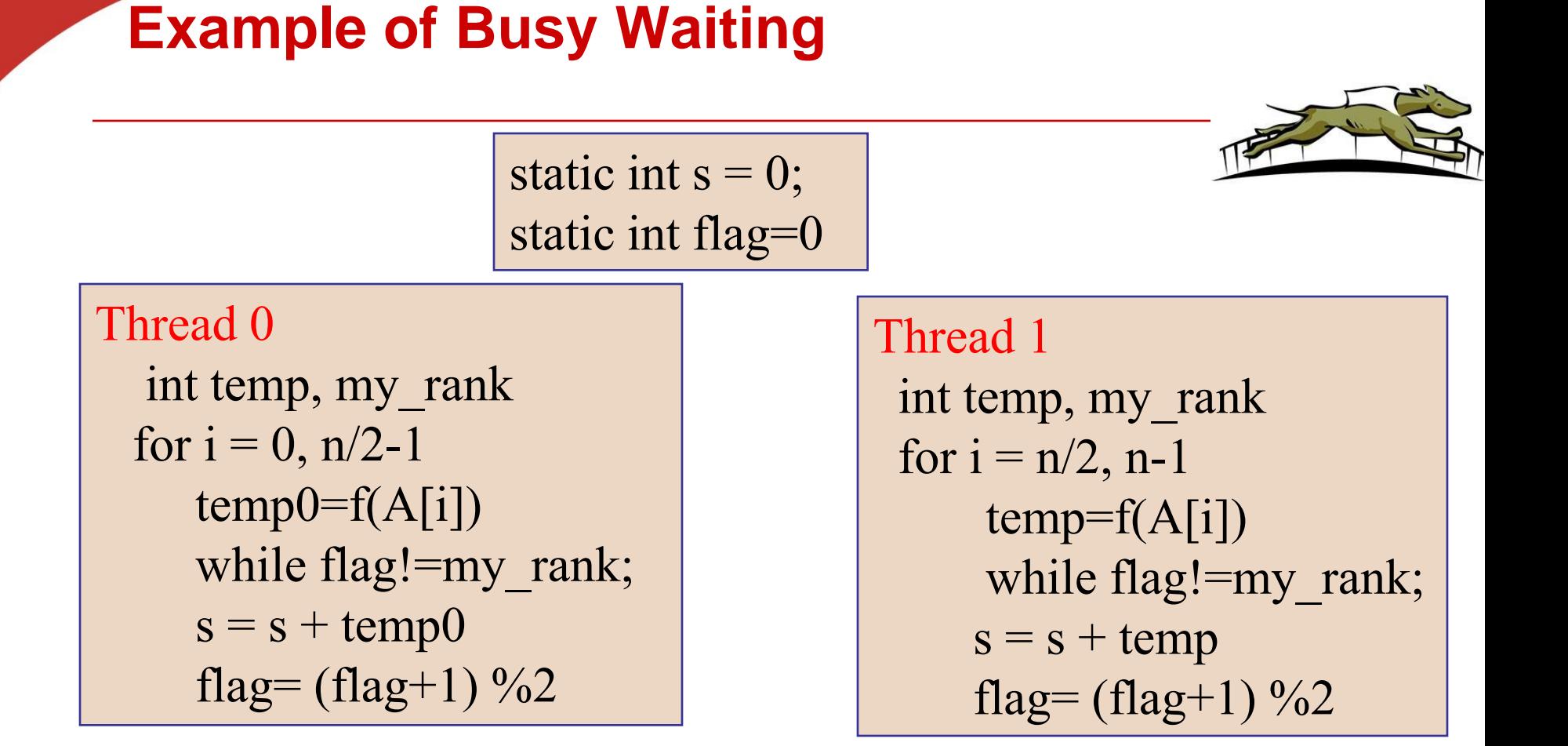

• A thread repeatedly tests a condition, but, effectively, does no useful work until the condition has the appropriate value. •Weakness: Waste CPU resource. Sometime not safe with compiler optimization.

### **Application Pthread Code: Estimating π**

$$
\pi = 4\left(1 - \frac{1}{3} + \frac{1}{5} - \frac{1}{7} + \dots + (-1)^n \frac{1}{2n+1} + \dots\right)
$$

**double** factor =  $1.0$ ; **double** sum =  $0.0$ ; for (i = 0; i < n; i++, factor = -factor) { sum  $+=$  factor/(2  $*$  i +1);

 $pi = 4.0*sum;$ 

## **Mapping for a multi-core machine**

•Two thread distribution

Divide computation to 2 threads or more using block mapping. For example, n=20

Thread 0: Iterations 0, 1, 2, .., 9 Thread 1: Iterations 10, 11, 12, .., 19

- $\cdot$  No of threads = thread count
- No of iterations per thread my\_n= n/ thread\_count •Assume it is an integer?
- Load assigned to my thread:
	- •First iteration: my\_n \* my\_rank
	- •Last iteration: First iteration + my\_n -1

## **A thread function for computing π**

```
\overline{\phantom{x}} void * Thread_sum(void * rank) {
    \log my rank = (\log) rank;
    double factor;
    long long i;
    \log \log my n = n/thread count;
    long long my first i = my n*my rank;long long my last i = my first i + my n;
    if (my_first_i \% 2 == 0) /* my_first_i is even */
       factor = 1.0;
    else /* my\_first\_i is odd */
       factor = -1.0;
                                Unprotected critical section.for (i = my\_first_i;sum += factor/(2*i+1);
```
return NULL;  $/*$  Thread\_sum  $*/$ 

## **Running results with 1 thread and 2 threads**

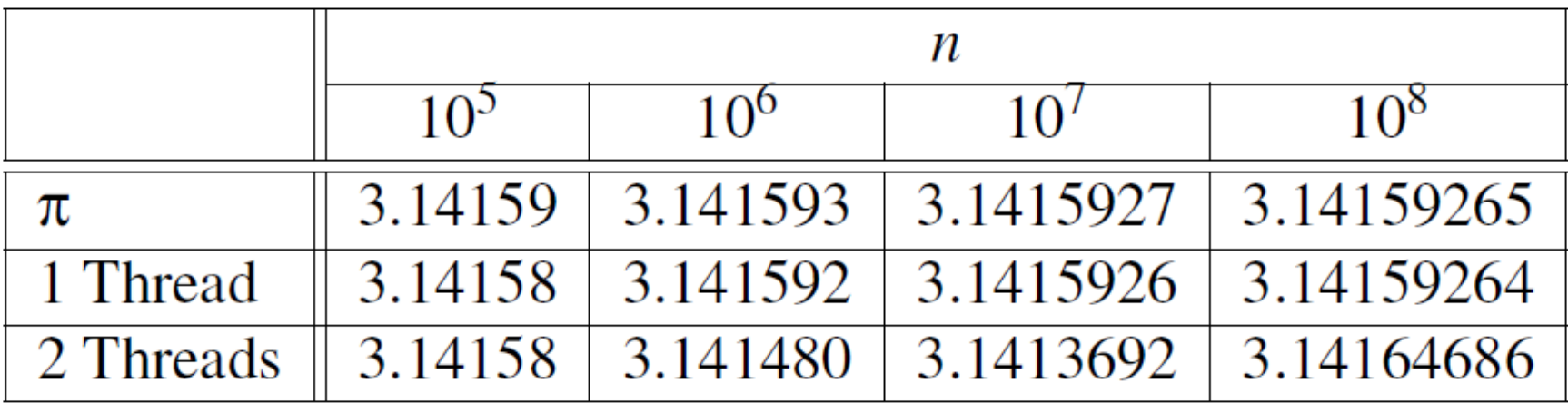

As n becomes larger,

- The one thread result becomes more accurate, gaining more correct digits
- The two-thread result is getting worse or strange

### **Possible race condition**

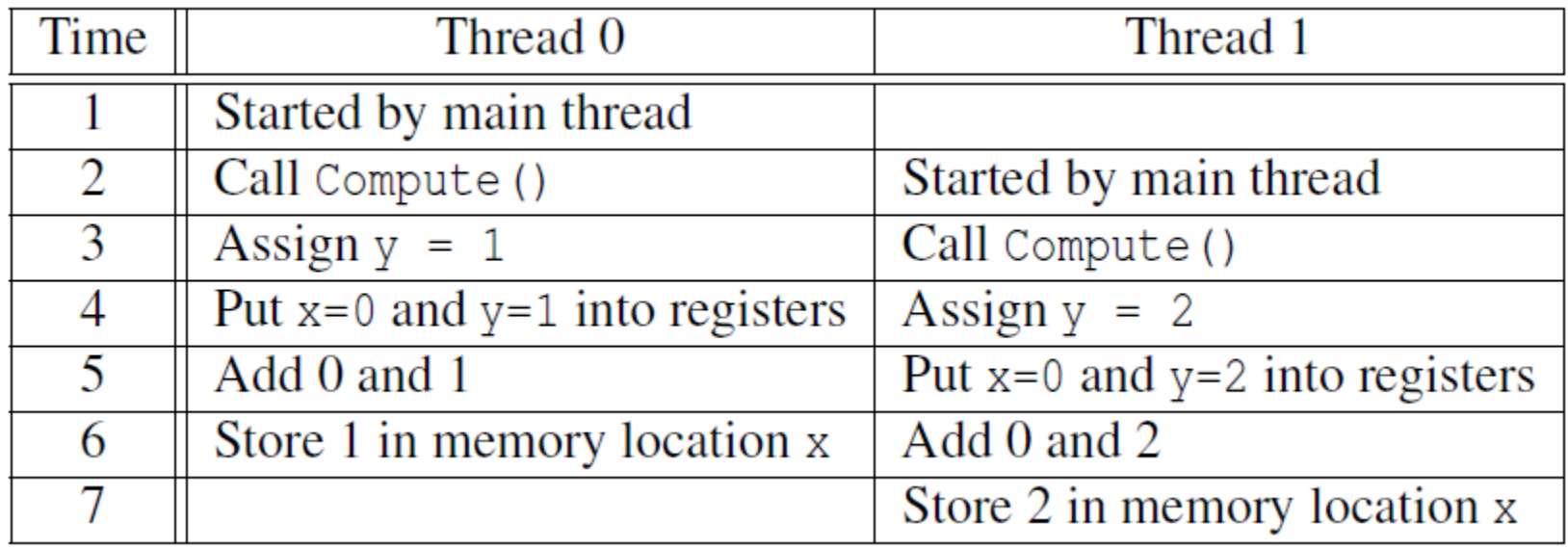

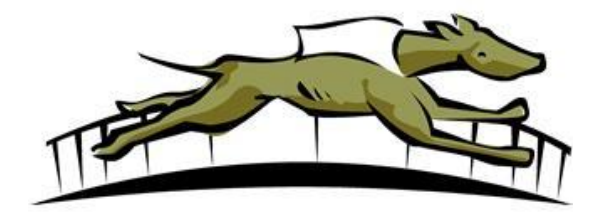

Copyright © 2010, Elsevier Inc. All rights Reserved

## **Busy-Waiting**

- **A thread repeatedly tests a condition, but, effectively, does no useful work until the condition has the appropriate value.**
- **Beware of optimizing compilers, though!**

$$
y = \text{Compute}(my\_rank);
$$
\n
$$
\begin{array}{rcl}\n\text{while} & (\text{flag} & != my\_rank); \\
x = x + y; \\
\text{flag} & + \text{flag} & \text{flag} \\
\end{array}
$$

## **Pthreads global sum with busy-waiting**

```
void * Thread sum (void * rank) {
   long my_rank = long) rank;
   double factor:
   long long i;
   long long my n = n/th read count;
   long long my\_first\_i = my_n * my\_rank;long long my\_last_i = my\_first_i + my_n;if (my first i \% 2 == 0)
      factor = 1.0:
   else
                             sum is a shared global variable. Can we
      factor = -1.0:
                             transform code and minimize thread
   for (i = my\_first_i)interaction on this variable?while (f \text{lag } != \text{ my ra})sum += factor/(2*i+1):
      flag = (flag+1) % thread count;
   ł
   return NULL;
```
 $/*$  Thread sum  $*/$ 

#### **Global sum with local sum variable/busy waiting (1)**

#### **Global sum with local sum variable/busy waiting**

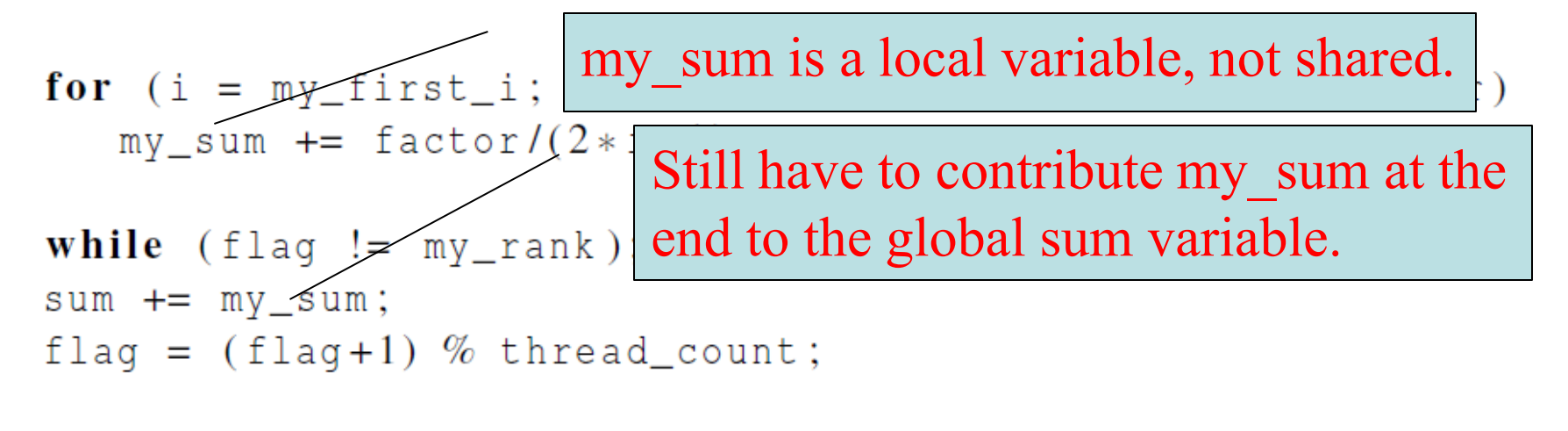

#### return NULL:  $/*$  Thread\_sum  $*/$

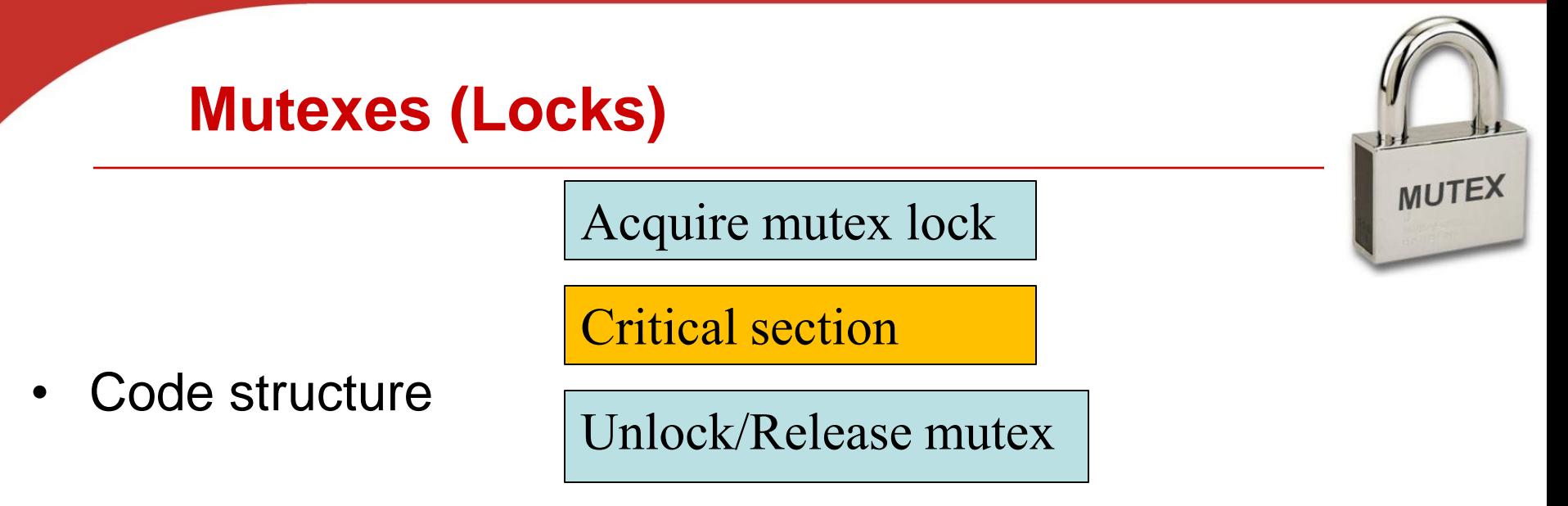

- Mutex (mutual exclusion) is a special type of variable used to restrict access to a critical section to a single thread at a time.
- guarantee that one thread "excludes" all other threads while it executes the critical section**.**
- When A thread waits on a mutex/lock,
- CPU resource can be used by others.

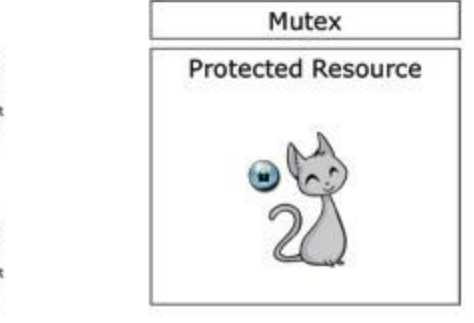

### **Mutexes in Pthreads**

• **A special type for mutexes: pthread\_mutex\_t.**

#### **int** pthread\_mutex\_init(  $mutes\_p$  /\*  $out$  \*/ pthread\_mutex\_t\* const pthread\_mutexattr\_t\* attr\_p  $\left(\frac{1}{x} + \frac{1}{y}\right)$ ;

#### • **To gain access to a critical section, call**

int pthread\_mutex\_lock(pthread\_mutex\_t\* mutex\_p /\* in/out \*/);

#### • **To release**

**int** pthread\_mutex\_unlock(pthread\_mutex\_t\* mutex\_p /\* in/out \*/);

• **When finishing use of a mutex, call**

int pthread\_mutex\_destroy(pthread\_mutex\_t\* mutex\_p /\* in/out \*/);

## **Global sum function that uses a mutex (1)**

```
void * Thread sum (void * rank) {
   \log my rank = (\log) rank;
   double factor;
   long long i;
   long long my_n = n/\text{thread\_count};
   long long my\_first_i = my_n*my\_rank;long long my\_last_i = my\_first_i + my_n;double my \text{ sum} = 0.0;
   if (my_first_i \% 2 == 0)factor = 1.0;
   else
```

```
factor = -1.0;
```
## **Global sum function that uses a mutex (2)**

```
for (i = my\_first\_i; i < my\_last\_i; i++, factor = -factor) {
   my_sum += factor/(2*i+1);
```

```
pthread_mutes\_lock(\&mutes);sum + = my_sum;pthread_mutes\_unlock(&mutex);
```
return NULL;  $/*$  Thread\_sum  $*/$ 

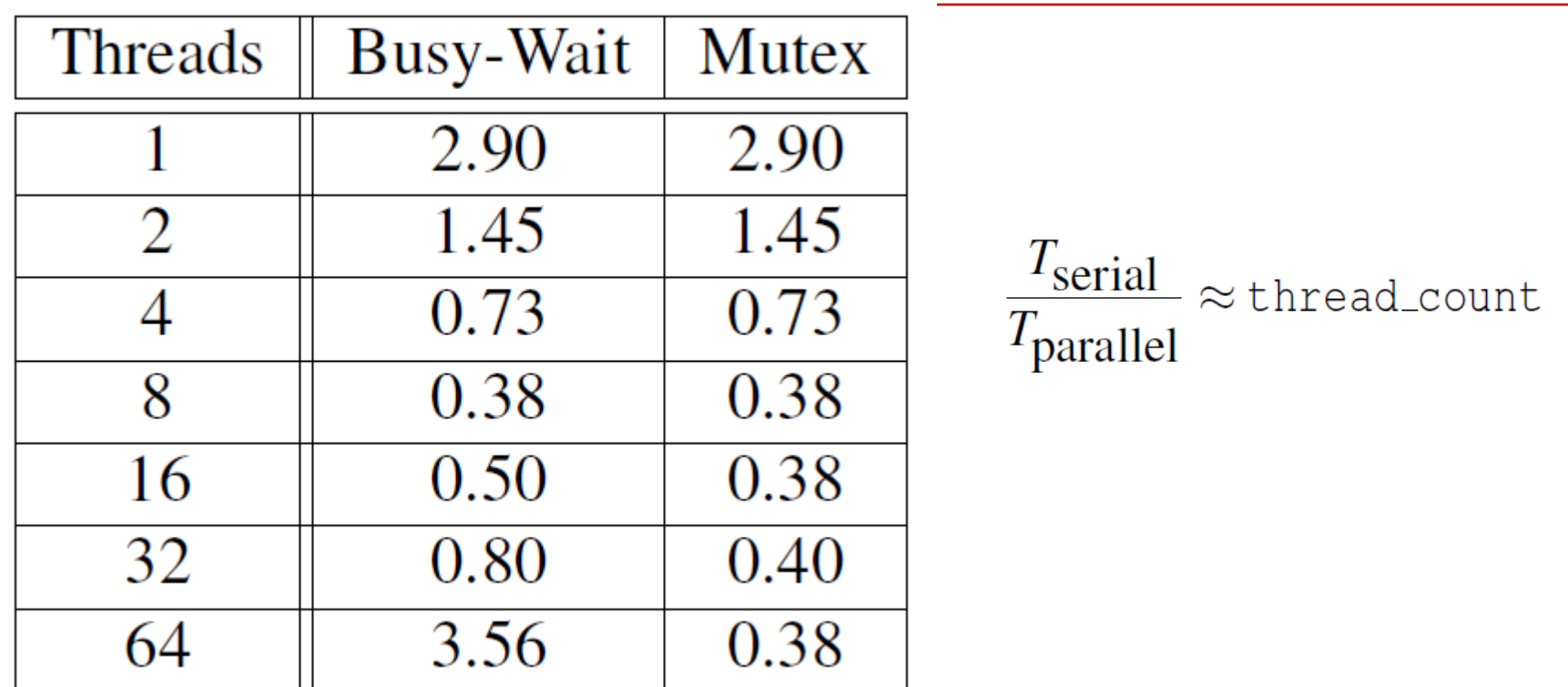

Run-times (in seconds) of  $\pi$  programs using  $n = 108$ terms on a system with two four-core processors.

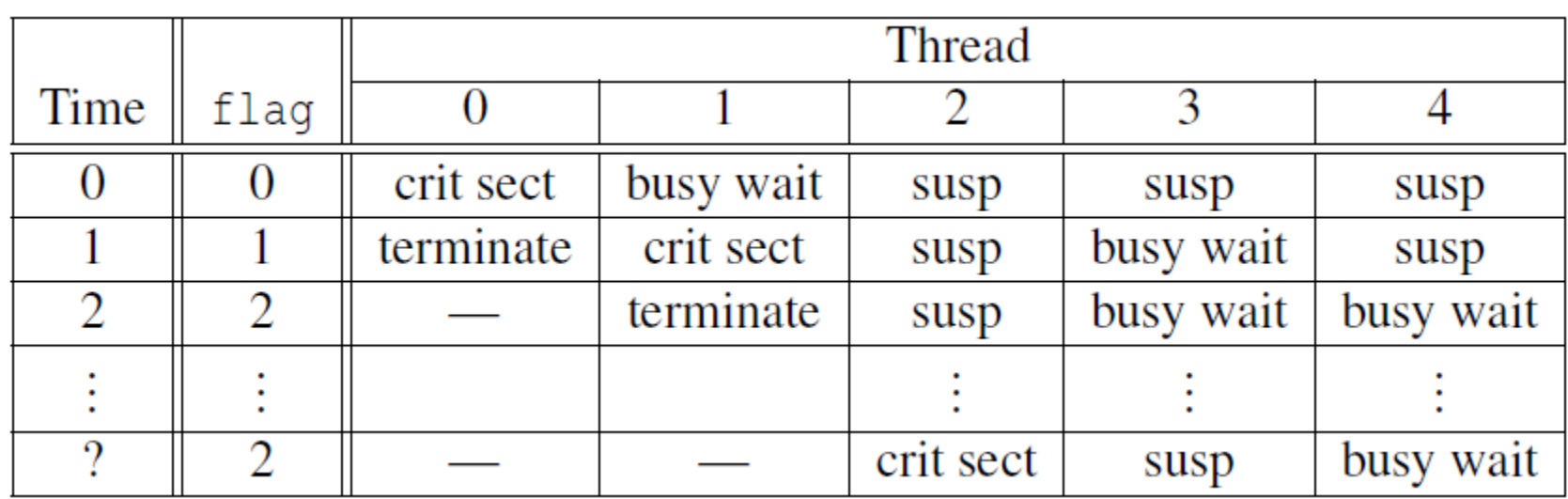

Possible sequence of events with busy-waiting and more threads than cores.

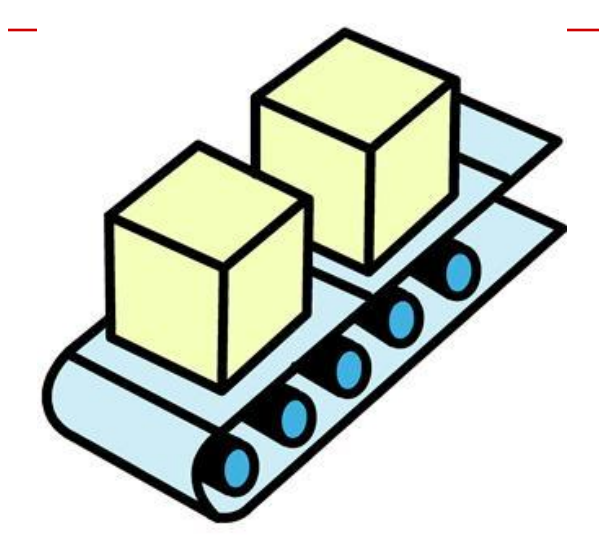

# **Producer-consumer Synchronization and Semaphores**

Copyright © 2010, Elsevier Inc. All rights Reserved

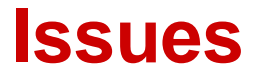

- **Busy-waiting enforces the order threads access a critical section.**
- **Using mutexes, the order is left to chance and the system.**
- **There are applications where we need to control the order threads access the critical section.**

## **Why Semaphores?**

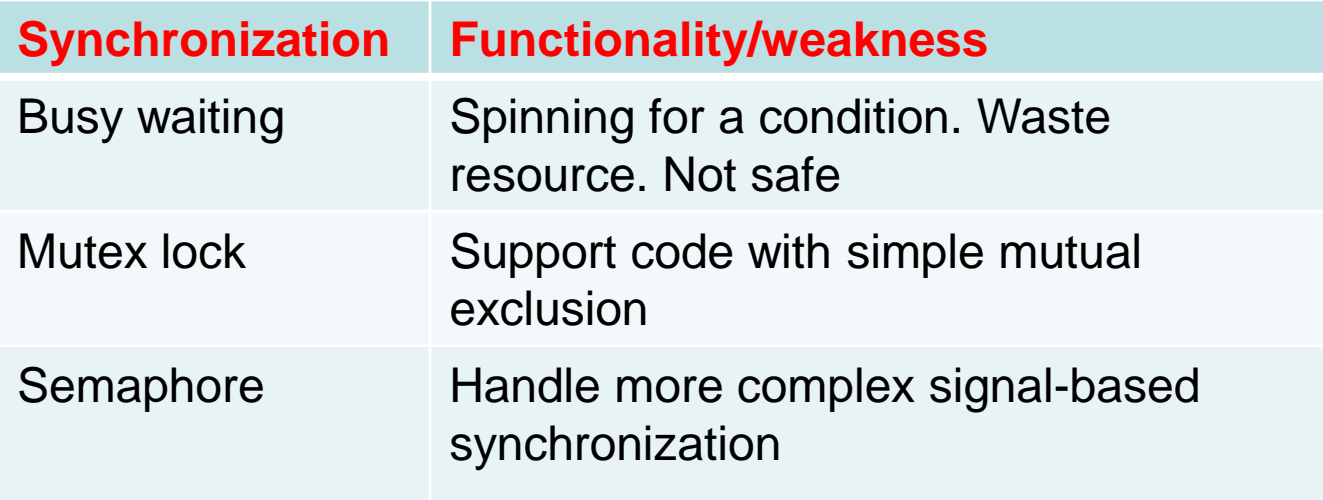

- **Examples of complex synchronization**
	- **Allow a resource to be shared among multiple** threads.
		- Mutex: no more than 1 thread for one protected region.
	- **Allow a thread waiting for a condition after a signal** 
		- E.g. Control the access order of threads entering the critical section.
		- For mutexes, the order is left to chance and the system.

## **Problems with a mutex solution in multiplying many matrices**

product mat =  $A*B*C$ Out of order multiplication  $\rightarrow$  product mat= A\*C\*B That is wrong

/\* n and product\_matrix are shared and initialized by the main thread  $/*$  product\_matrix is initialized to be the The order of **void**\* Thread\_work(**void**\* rank) { multiplication is not  $long$  my\_rank =  $long)$  rank;  $matrix_t$  my\_mat = Allocate\_matrix(n); definedGenerate\_matrix(my\_mat);  $\texttt{phread\_mutes\_lock}(\&\texttt{mutes});$ Multiply\_matrix(product\_mat, my\_mat);  $\texttt{phread\_mutes\_unlock}(\&\texttt{mutes});$  $Free_matrix(&my_matrix$ ); return NULL:  $/*$  Thread work  $*/$ 

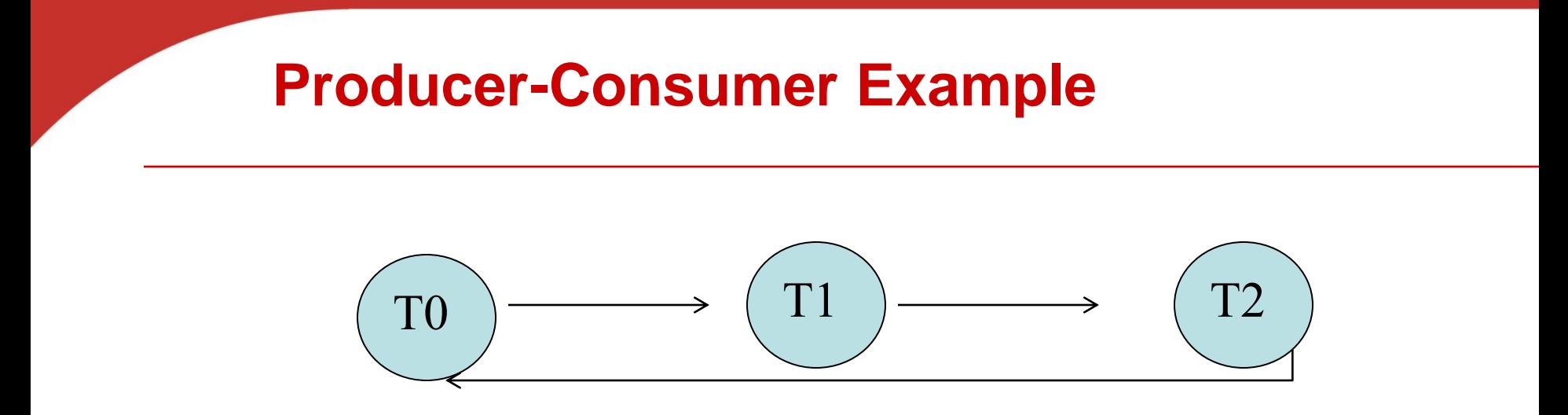

- Thread x produces a message for Thread x+1.
	- **Last thread produces a message for thread 0.**
- Each thread prints a message sent from its source.
- Will there be many null messages printed?
	- A consumer thread prints its source message before this message is produced.
	- How to avoid that?

#### **First attempt at sending messages using pthreads**

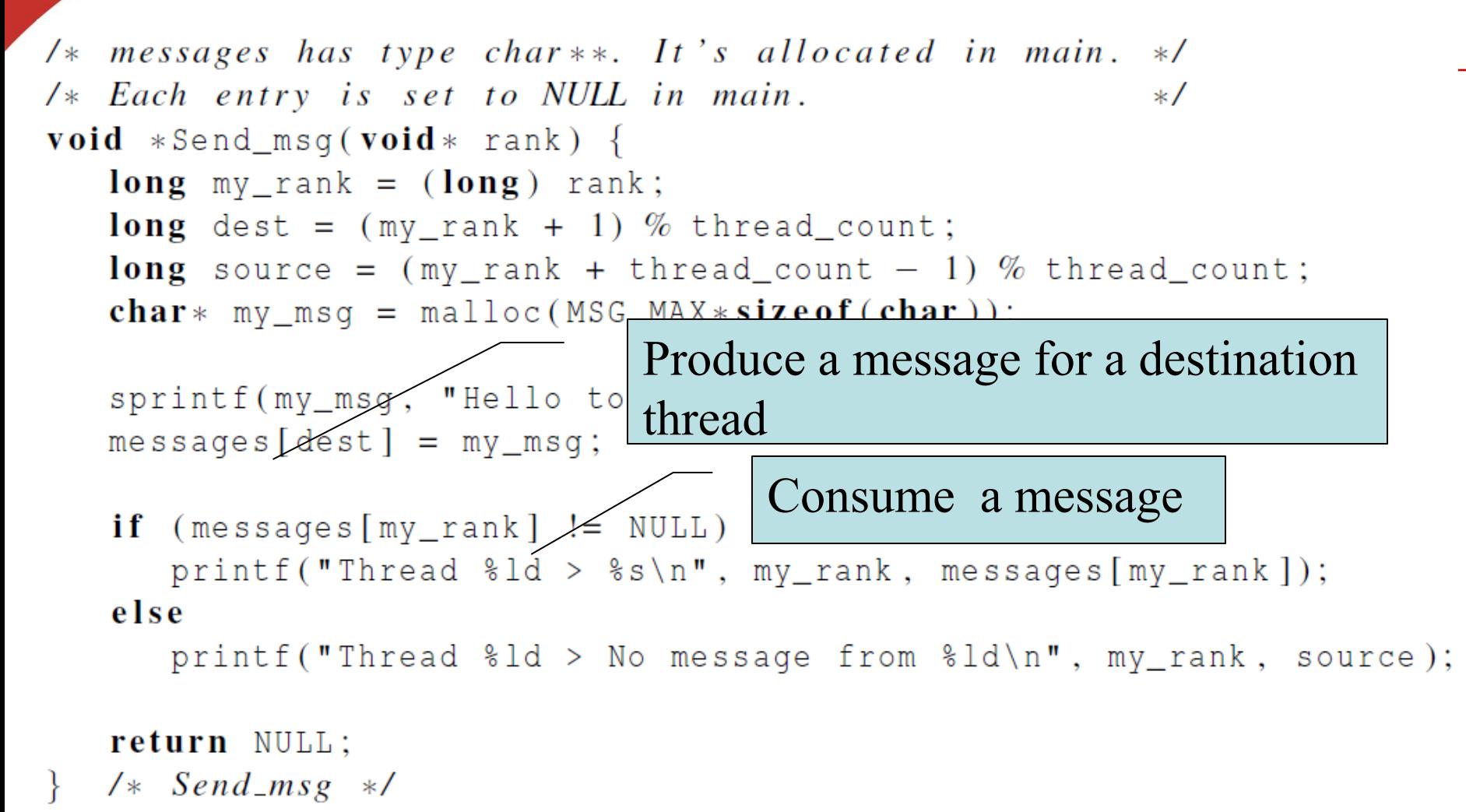

### **Semaphore: Generalization from mutex locks**

- **Semaphore** *S* **– integer variable**
- **Can only be accessed /modified via two**
- **(atomic) operations**

}

■ wait  $(S)$  { //also called  $P()$ while  $S \le 0$  wait in a queue; S--; } post(S) {  $\frac{1}{\text{class}}$  called V() S++;

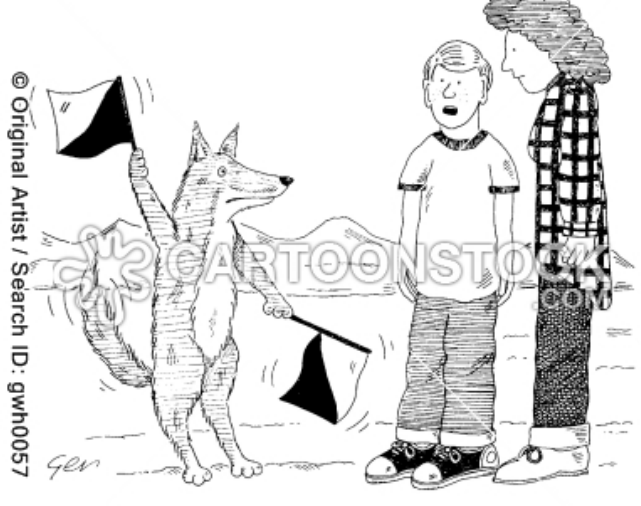

```
'I think Lassie is trying to tell us something, ma.'
```
Wake up a thread that waits in the queue.

### **Syntax of the various semaphore functions**

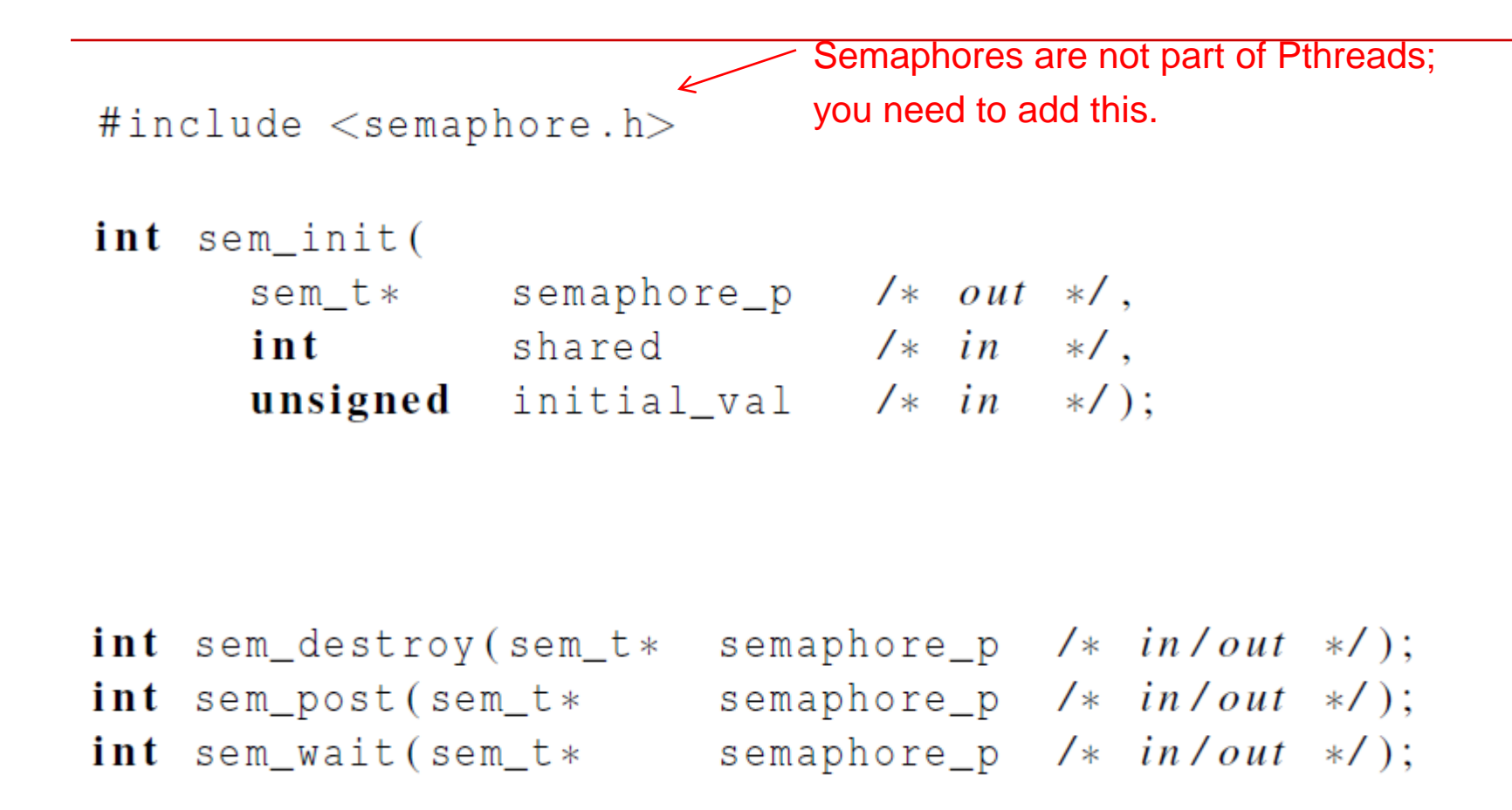

### **Message sending with semaphores**

sprintf(my\_msg, "Hello to %ld from %ld", dest, my\_rank);  $messages[dest] = my_msg;$ 

sem\_post(&semaphores[dest]);

```
\frac{1}{2} signal the dest thread*/
```
sem\_wait(&semaphores[my\_rank]);

/\* Wait until the source message is created \*/

```
printf("Thread %ld > %s\n", my_rank, 
  messages[my_rank]);
```
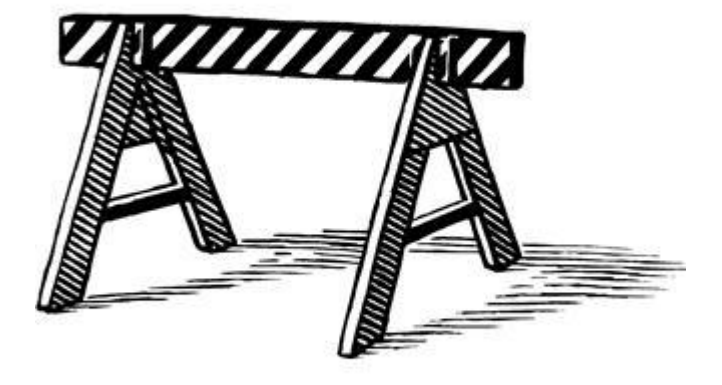

# **BARRIERS AND CONDITION VARIABLES**

Copyright © 2010, Elsevier Inc. All rights Reserved

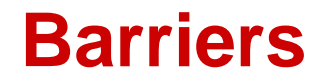

- Synchronizing the threads to make sure that they all are at the same point in a program is called a barrier.
- No thread can cross the barrier until all the threads have reached it.

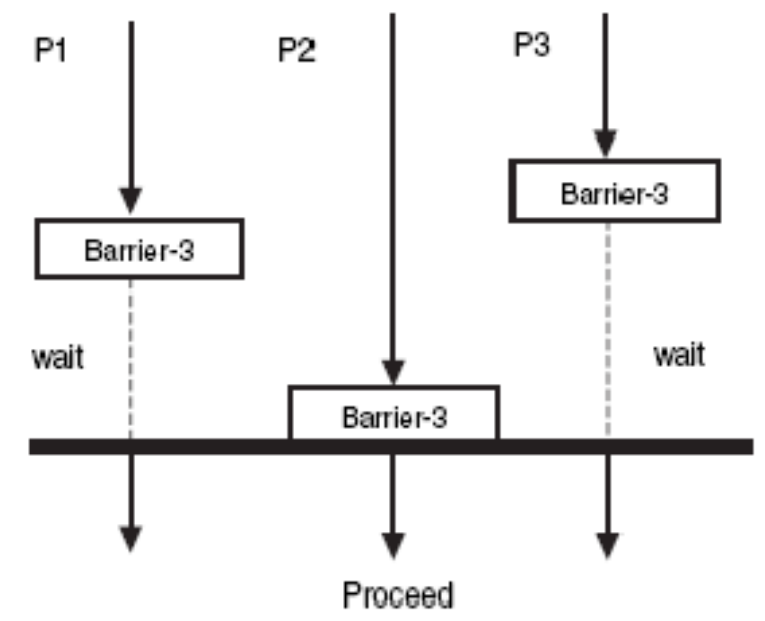

## **Application: Start timing of all threads at a fixed point.**

 $\frac{x}{x}$  Shared \*/ **double** elapsed\_time; and a state of the state  $\sqrt{\ast}$  Private  $\ast$ / **double** my\_start, my\_finish, my\_elapsed; Synchronize threads; Store current time in my\_start;  $1*$  Execute timed code  $*1$ **All Contracts** Store current time in my\_finish;  $my$  elapsed =  $my$  finish -  $my$  start;  $C_{\text{c}}$ 

Inc. All rights Reserved

## **Using barriers for debugging**

point in program we want to reach;

barrier;

#### **if**  $(my\_rank == 0)$  {  $printf("All threads reached this point\$ "); fflush (stdout);  $\}$

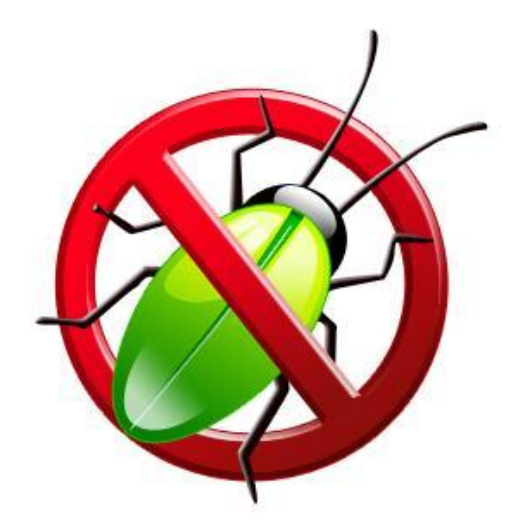

Copyright © 2010, Elsevier Inc. All rights Reserved

## **Implement a barrier with busy-waiting and a mutex**

• A shared counter as # of threads waiting in this point.

/\* Shared and initialized by the main thread \*/ int counter; /\* Initialize to  $0$  \*/ int thread\_count; Need one counter pthread\_mutex\_t barrier\_mutex; variable for each

$$
void * Thread_words( . . . ) {}
$$

instance of the barrier, otherwise problems are likely to occur.

> Copyright © 2010, Elsevier Inc. All rights Reserved

 $/*$  Barrier  $*/$  $pthread_mutes\_lock(&barrier_mutes);$  $counter++;$  $pthread_mutex\_unlock(&barrier_mutex);$ **while** (counter  $\lt$  thread\_count);

## **Implementing a barrier with semaphores**

```
/* Shared variables */int counter;
                      Protect<sup>counter</sup>
                       \left\{\left\|\right\| Wait all threads to come
sem t count sem;
sem t barrier sem; /* Initialize to 0 */
void * Thread_work (\dots) {
   /* Barrier */sem wait (\& count sem);
   if (counter == thread count -1) {
       counter = 0;
       sem\_post(\&count\_sem);for (j = 0; j < thread count -1; j++)sem post(&barrier sem);
     elsecounter++;sem post(&count sem);
       sem wait(\&barrier sem);
                                                    D 2010, Elsevier
                                                    rights Reserved
```
## **Condition Variables**

- Why?
- More programming primitives to simplify code for synchronization of threads

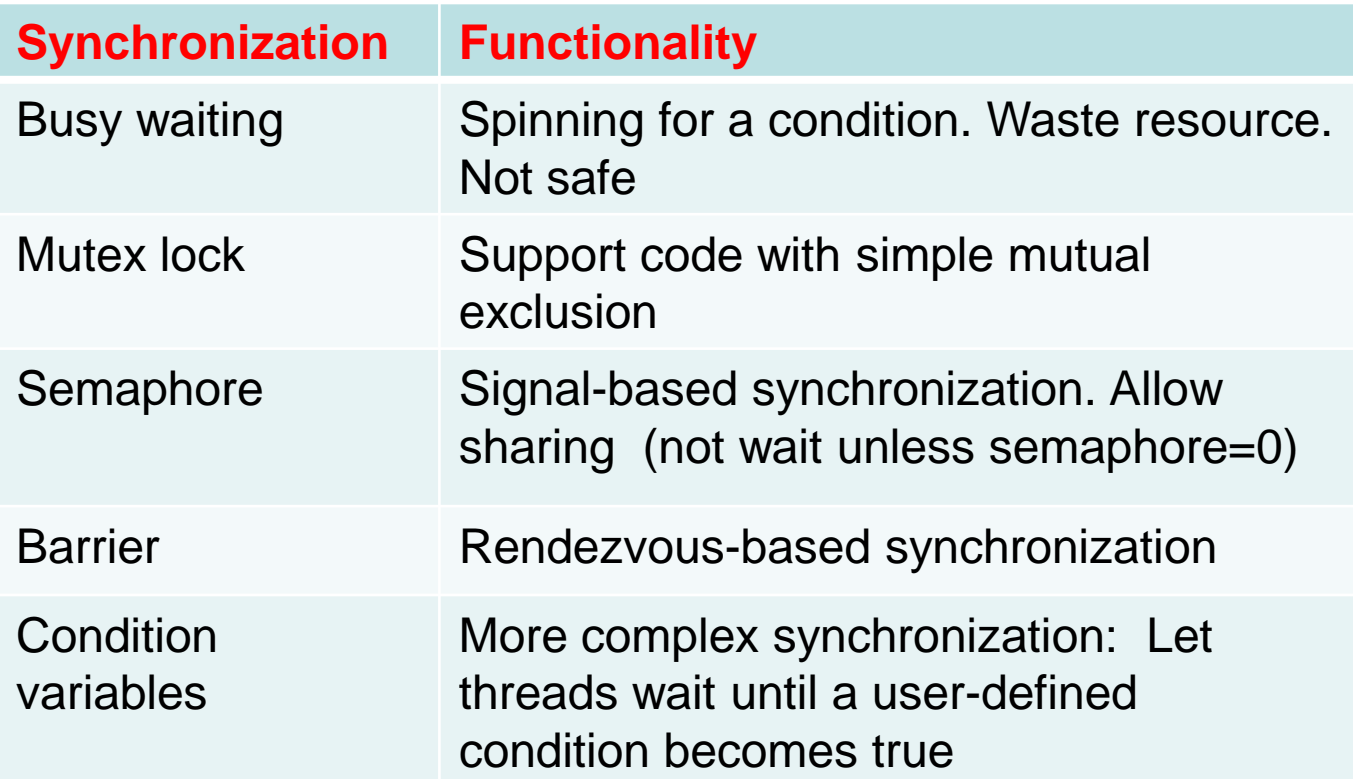

#### **Synchronization Primitive: Condition Variables**

- Used together with a lock
- One can specify more general waiting condition compared to semaphores.
- A thread is blocked when condition is no true:
	- **placed in a waiting queue, yielding** CPU resource to somebody else.
	- Wake up until receiving a signal

## **Pthread synchronization: Condition**

**variables** int status; pthread\_condition\_t cond;

const pthread\_condattr\_t attr;

pthread\_mutex mutex;

status = pthread\_cond\_init( $&cond,&attr$ );

status = pthread\_cond\_destroy( $\&cond$ );

status = pthread\_cond\_wait( $&cond,&mutex$ );

-wait in a queue until somebody wakes up. Then the mutex is reacquired.

status = pthread\_cond\_signal( $\&cond$ );

- wake up one waiting thread.

status = pthread\_cond\_broadcast( $\&cond$ );

- wake up all waiting threads in that condition

### **How to Use Condition Variables: Typical Flow**

**Thread 1:** //try to get into critical section and wait for the condition

Mutex\_lock(mutex);

While (condition is not satisfied)

Cond\_Wait(mutex, cond);

Critical Section;

Mutex\_unlock(mutex)

**Thread 2: // Try to create the condition.** Mutex\_lock(mutex); When condition can satisfy, Signal(cond); Mutex\_unlock(mutex);

## **Condition variables for in producerconsumer problem with unbounded buffer**

Producer deposits data in a buffer for others to consume

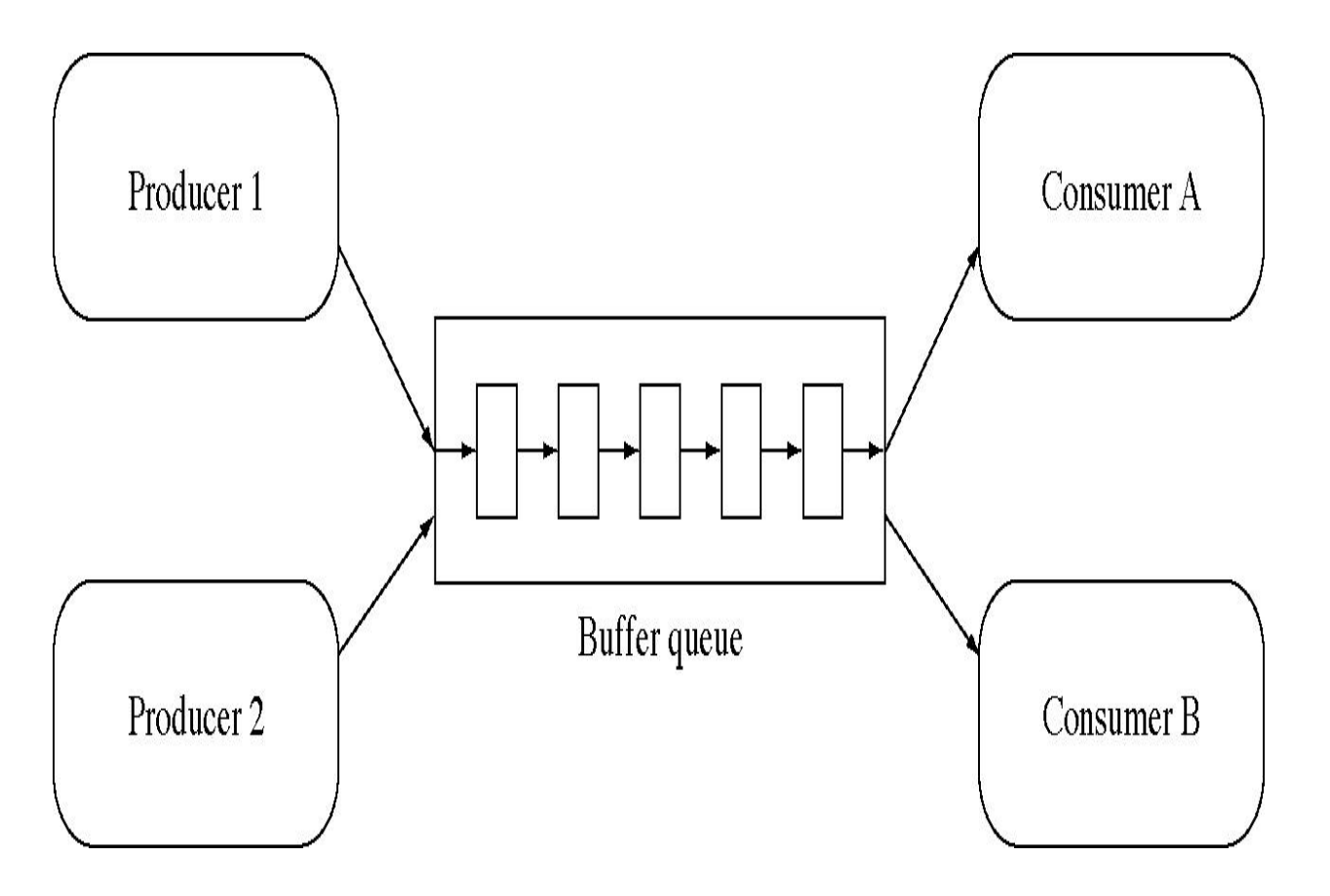
#### **Condition Variables for consumer-producer problem with unbounded buffer**

- int avail=0;  $\frac{1}{4}$  of data items available for consumption
- Pthread mutex m and condition cond;
- Consumer thread:

 multex\_lock(&m) *while (avail <=0) Cond\_Wait(&cond, &m); Consume next item; avail = avail-1; mutex\_unlock(&mutex)*

*Producer thread:* 

mutex\_lock(&m); Produce next item;  $a$ vaill =  $a$ vail+1; Cond\_signal(&cond); //notify an item is available mutex\_unlock(&m);

#### **When to use condition broadcast?**

- When waking up one thread to run is not sufficient.
- Example: concurrent malloc()/free() for allocation and deallocation of objects with non-uniform sizes**.**

#### **Running trace of malloc()/free()**

- Initially 10 bytes are free.
- m() stands for malloc(). f() for free()

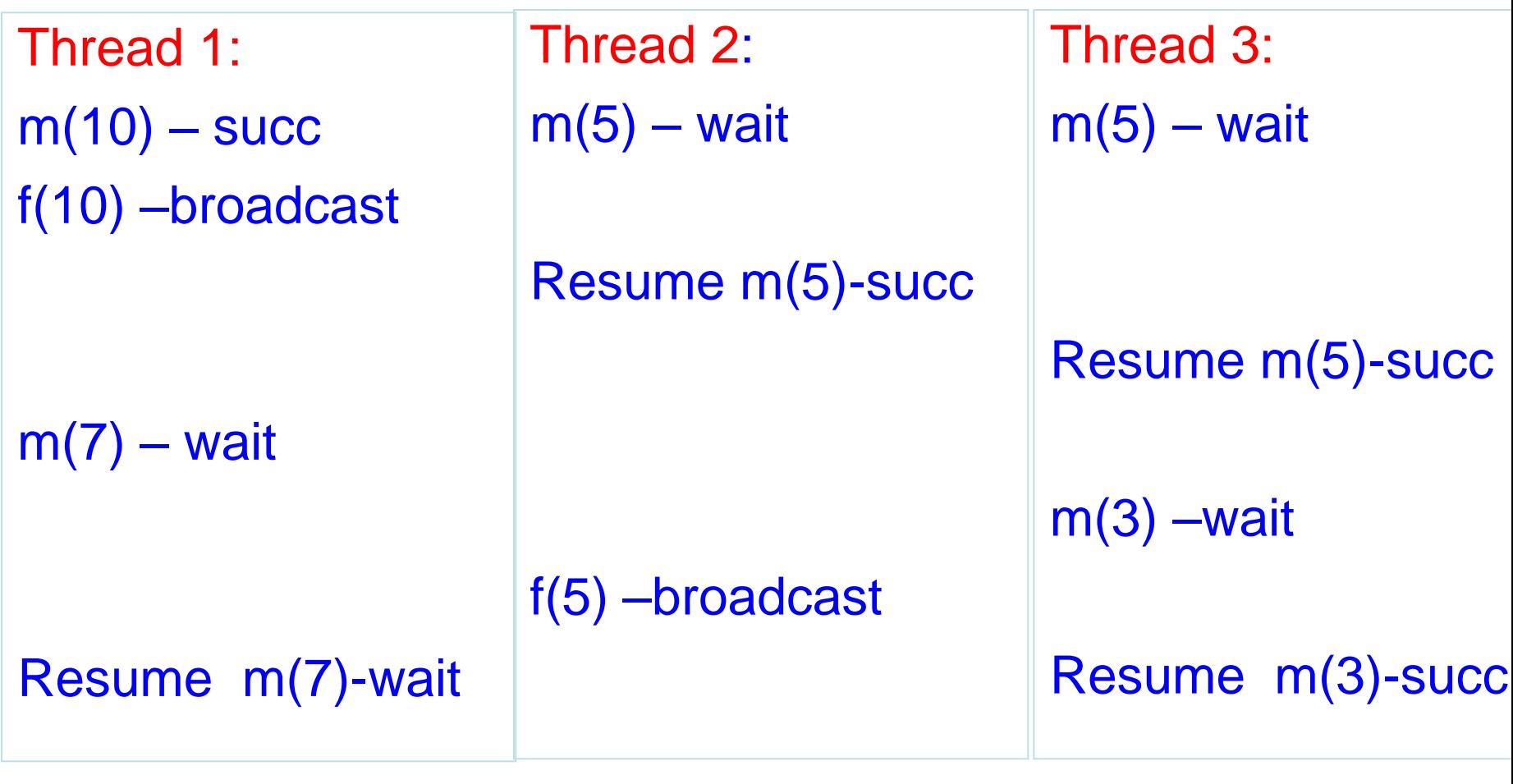

Time

#### **Implementing a barrier with condition variables Text book p.180**

```
/* Shared */int counter = 0:
pthread_mutex_t mutex;
pthread_cond_t cond_var;
. . .
void * Thread_words( . . . )/* Barrier */pthread_mutes\_lock(&mutex);counter++:
    if (counter == thread_count) {
       counter = 0;
       pthread_cond_broadcast(&cond_var);
    \} else \{while (pthread_cond_wait(&cond\_var, &cand\_var, &cand\_var, &cand\_var,pthread_mutes\_unlock(&mutex);. . .
```
Copyright © 2010, Elsevier Inc. All rights Reserved

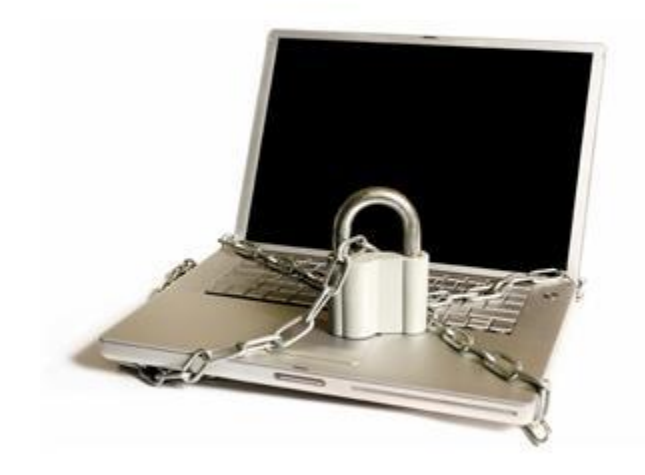

# **READ-WRITE LOCKS**

Copyright © 2010, Elsevier Inc. All rights Reserved

#### **Synchronization Example for Readers-Writers Problem**

- **A data set is shared among a number of concurrent threads.**
	- Readers only read the data set; they do **not** perform any updates
	- **Writers**  $-$  can both read and write
- **Requirement:**
	- allow multiple readers to read at the same time.
	- Only one writer can access the shared data at the same time.
- **Reader/writer access permission table:**

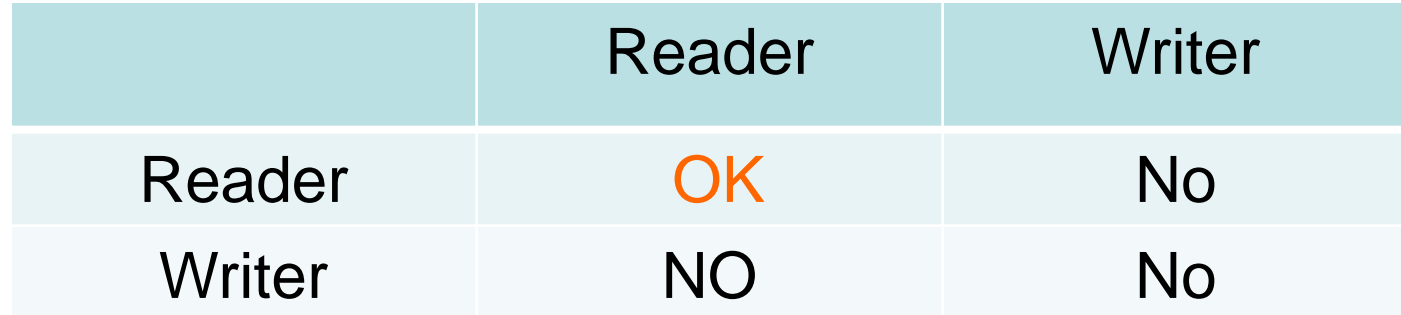

## **Readers-Writers (First try with 1 mutex lock)**

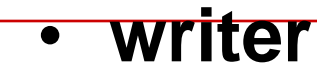

 do { mutex\_lock(w); // writing is performed mutex\_unlock(w); } while (TRUE);

• **Reader**

do { mutex\_lock(w); // reading is performed mutex\_unlock(w); } while (TRUE);

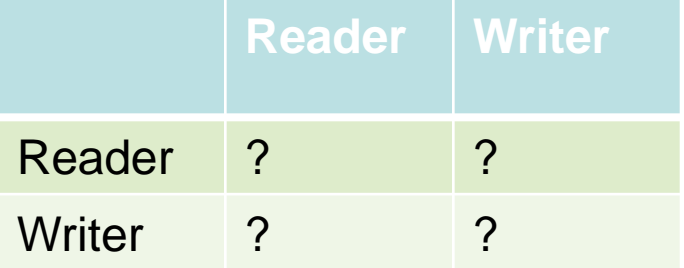

## **Readers-Writers (First try with 1 mutex lock)**

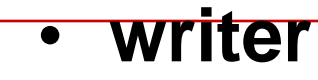

 do { mutex\_lock(w); // writing is performed mutex\_unlock(w); } while (TRUE);

• **Reader**

do { mutex\_lock(w); // reading is performed mutex\_unlock(w); } while (TRUE);

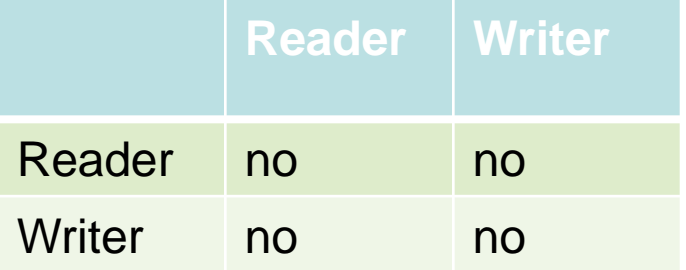

## **2 nd try using a lock + readcount**

#### • **writer**

do {

 mutex\_lock(w);// Use writer mutex lock // writing is performed mutex\_unlock(w); } while (TRUE);

#### • **Reader**

do {

 readcount++; // add a reader counter. if(readcount==1) mutex\_lock(w); // reading is performed readcount--; if(readcount==0) mutex\_unlock(w); } while (TRUE);

#### **Readers-Writers Problem with semaphone**

- **Shared Data**
	- Data set
	- **Lock mutex** (to protect readcount)
	- **Semaphore wrt initialized to 1 (to** synchronize between readers/writers)
	- **Integer readcount initialized to 0**

#### **Readers-Writers Problem**

• **A writer**

 do { sem\_wait(wrt) ; //semaphore wrt

// writing is performed

 sem\_post(wrt) ; // } while (TRUE);

## **Readers-Writers Problem (Cont.)**

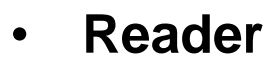

#### do {

```
 mutex_lock(mutex); 
 readcount ++ ;
 if (readcount == 1) 
         sem_wait(wrt); //check if anybody is writing
 mutex_unlock(mutex)
```
// reading is performed

```
 mutex_lock(mutex); 
      readcount --;
      if (readcount == 0)
              sem_post(wrt) ; //writing is allowed now
       nlock(mutex) ; 
 } while (TRUE);
```
## **Application case: Sharing a sorted linked list of integers**

- **Demonstrate controlling of access to a large, shared data structure**
- **Operations supported**
	- Member, Insert, and Delete.

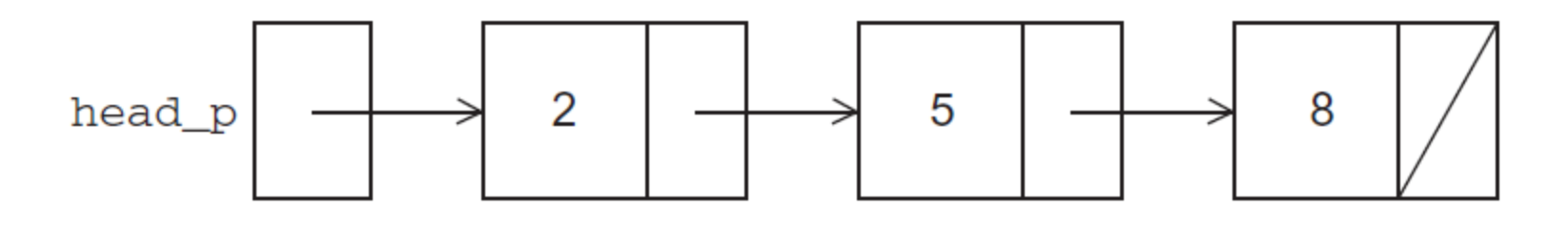

 $struct$  list\_node\_s { int data; struct list\_node\_s\* next;

#### **Membership operation for a linked list**

- $int$  Member(int value, struct list\_node\_s\* head\_p) {  $struct$  list\_node\_s\* curr\_p = head\_p;
	- while (curr\_p != NULL && curr\_p->data < value)  $curr_p = curr_p \rightarrow next;$
	- **if** (curr\_p == NULL || curr\_p->data > value) {  $return 0;$  $\}$  else  $\{$ return 1:  $/*$  Member  $*/$

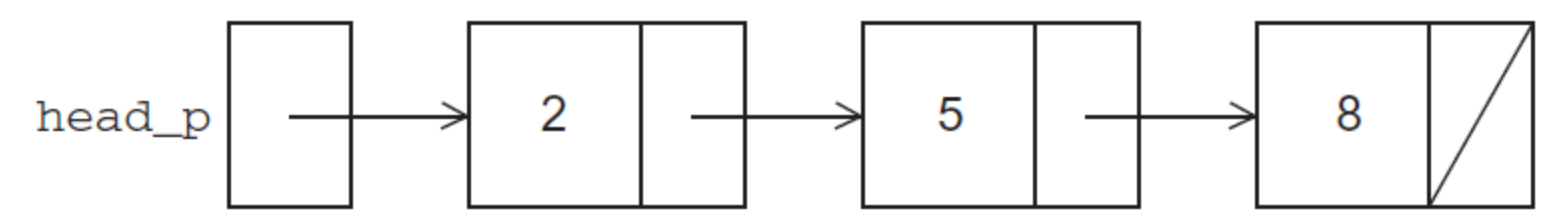

#### **Insert operation: Inserting a new node**

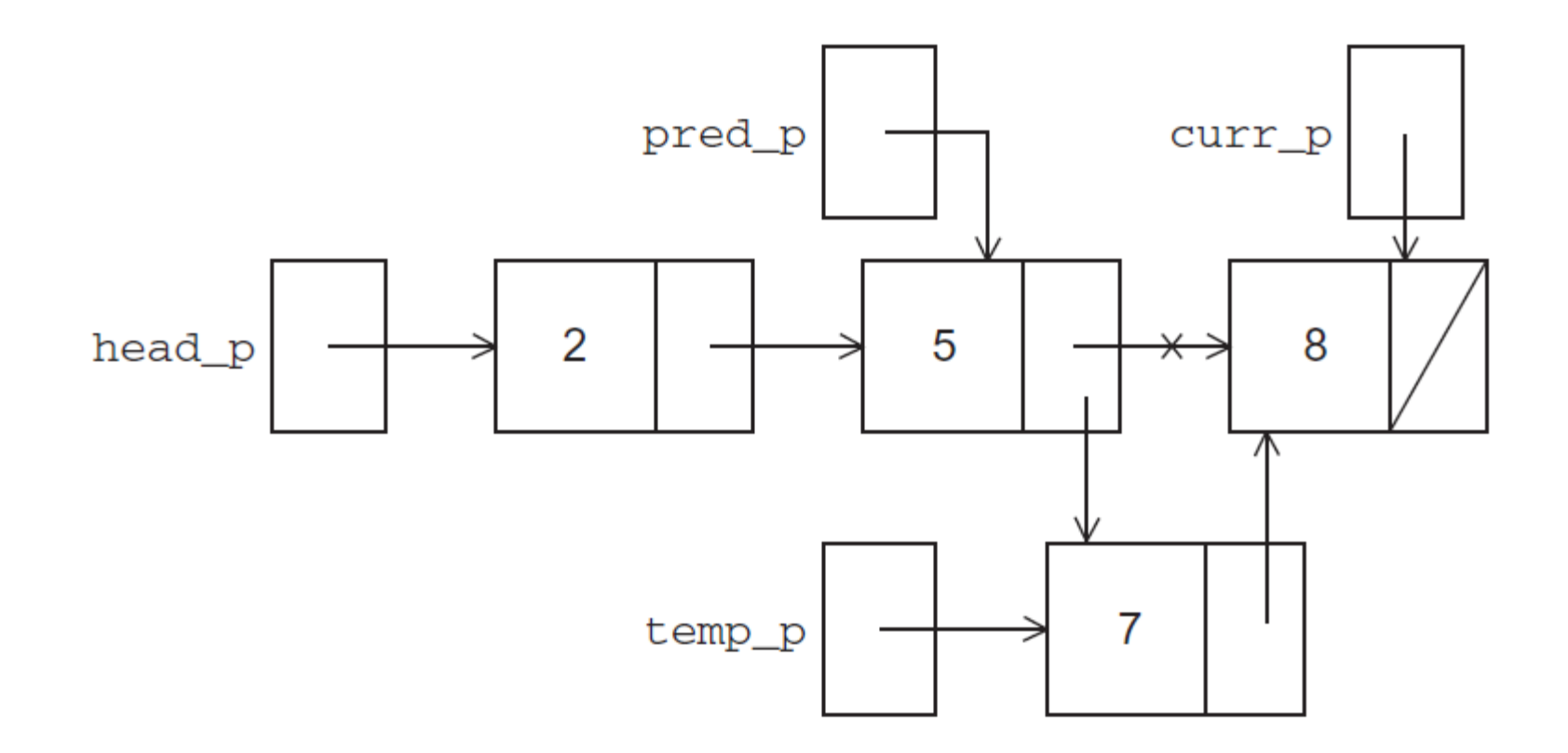

#### **Inserting a new node into a list**

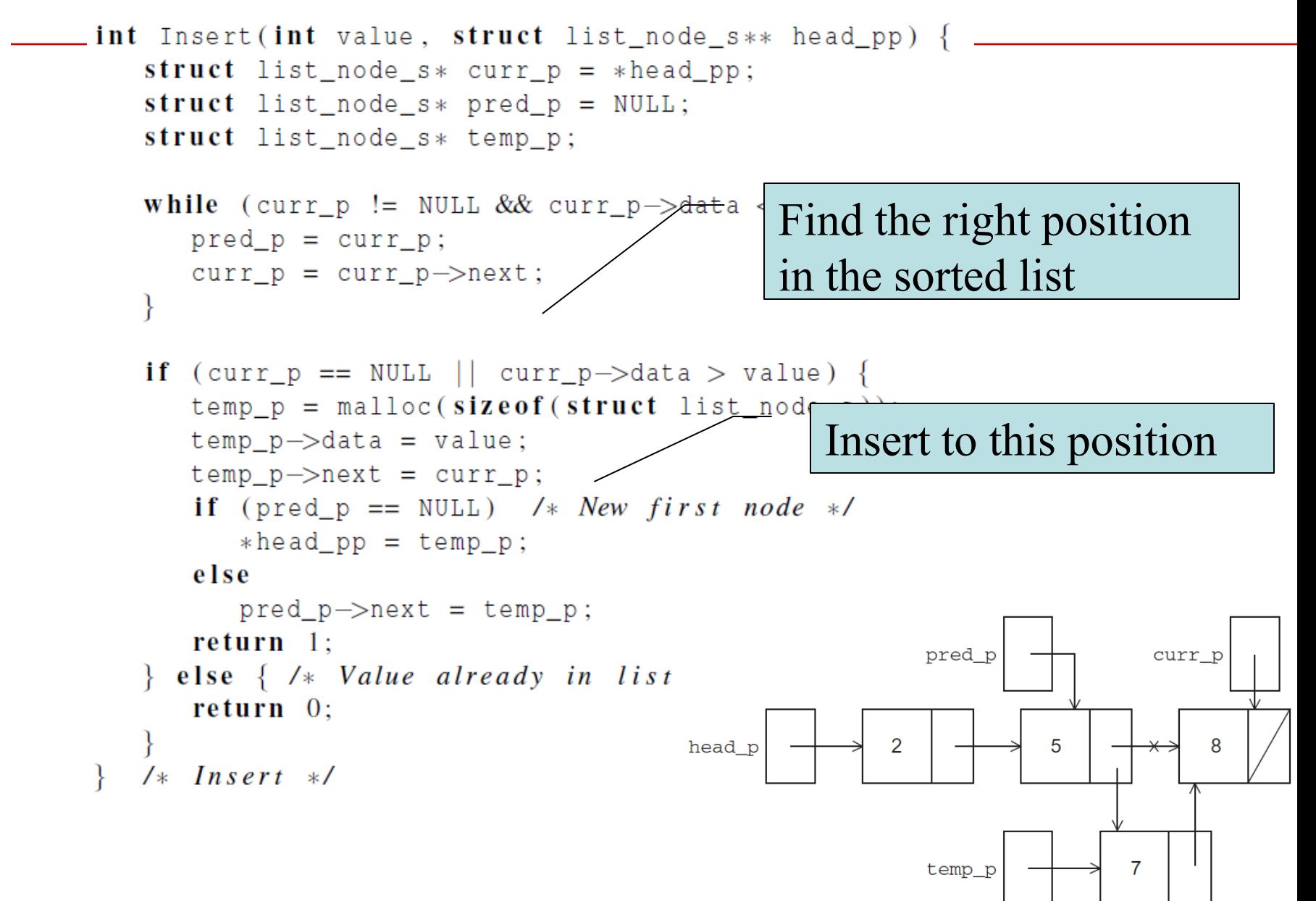

#### **Delete operation: remove a node from a linked list**

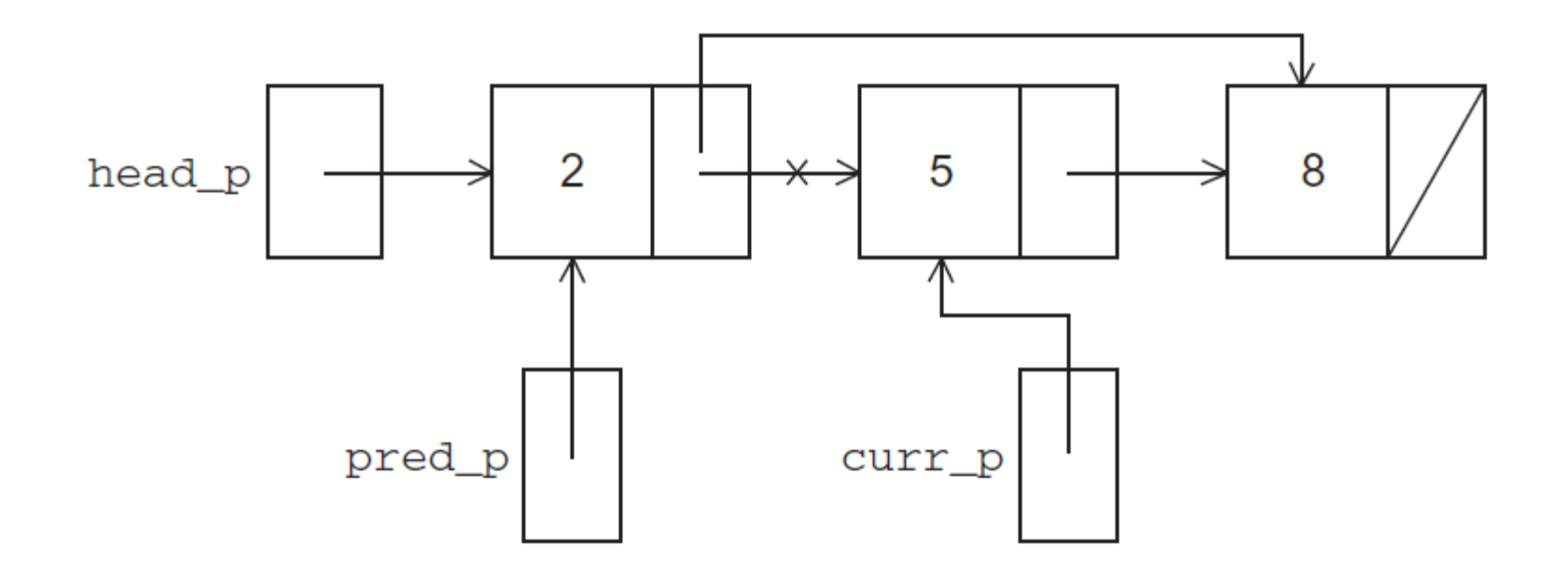

#### **Deleting a node from a linked list**

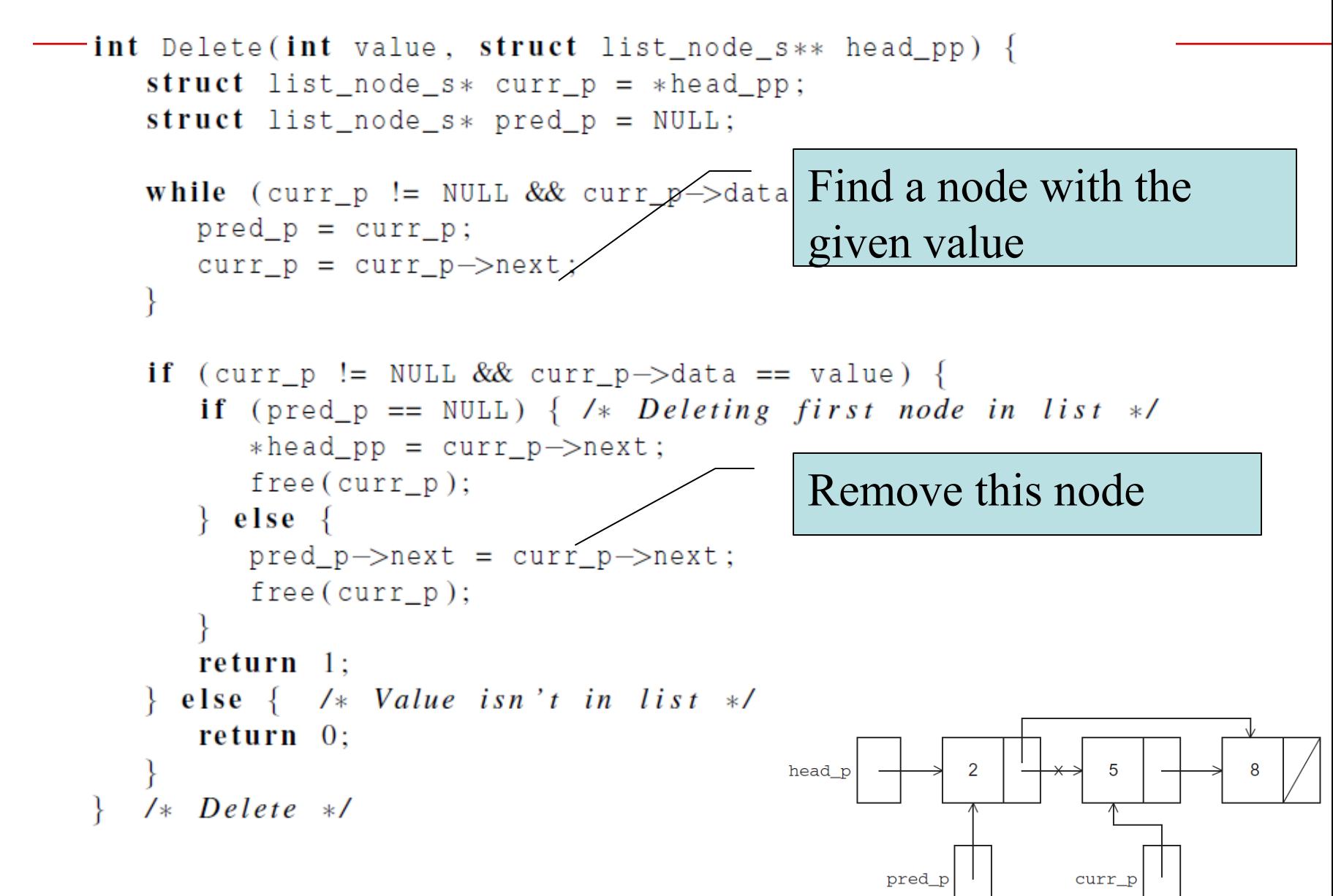

## **A Multi-Threaded Linked List**

- Allow a sorted linked list to be accessed by multiple threads
- In order to share access to the list, define head p to be a global variable.
	- **This will simplify the function headers for Member,** Insert, and Delete,
	- since we won't need to pass in either head p or a pointer to head\_p: we'll only need to pass in the value of interest.

# **Simultaneous access by two threads**

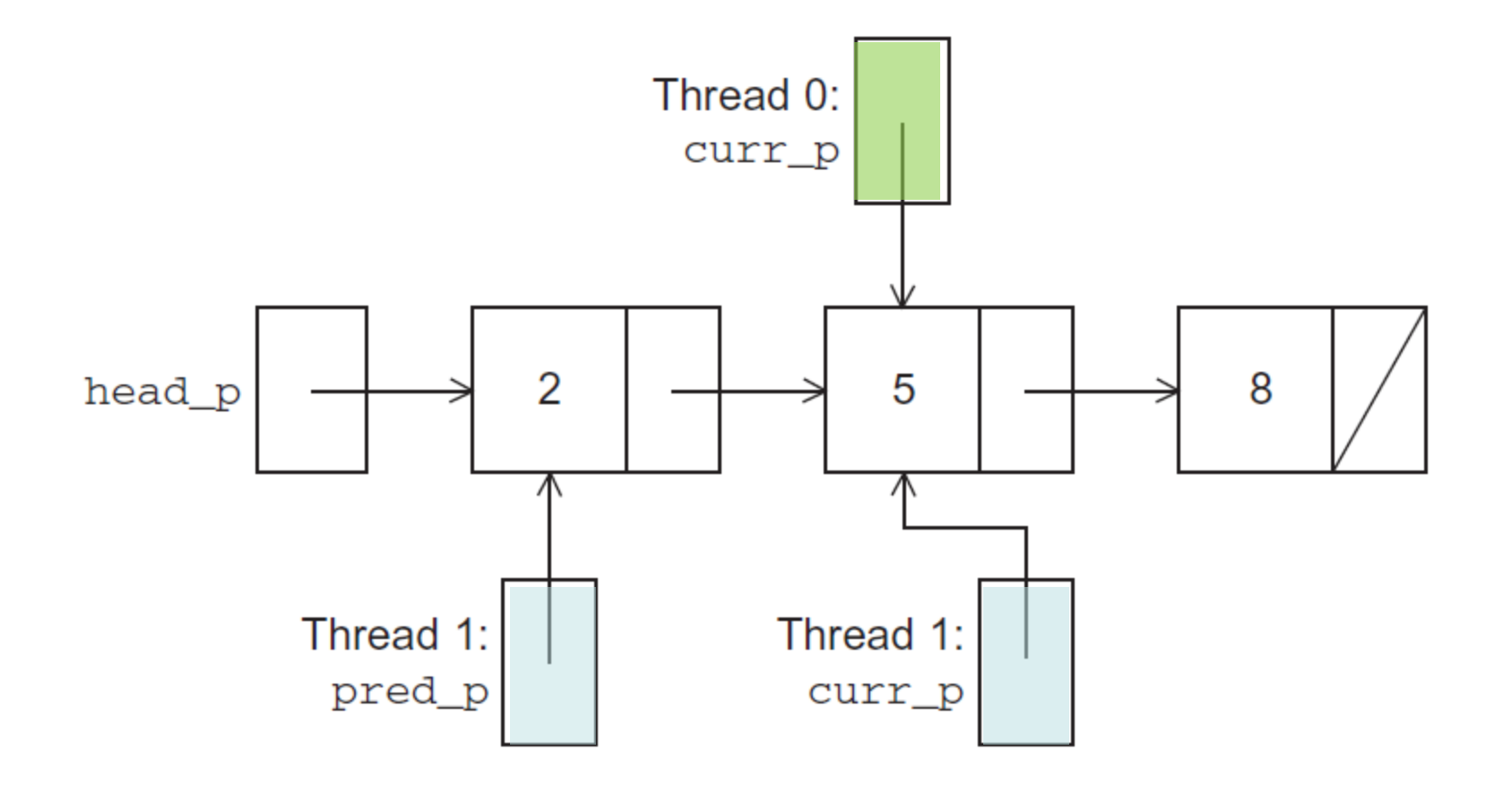

Copyright © 2010, Elsevier Inc. All rights Reserved

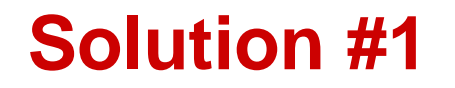

- **An obvious solution is to simply lock the list any time that a thread attempts to access it.**
- **A call to each of the three functions can be protected by a mutex.**

```
Pthread_mutex_lock(&list_mutex);
```
 $Member(value);$ 

Pthread\_mutex\_unlock( $&$ list\_mutex);

In place of calling Member(value).

#### **Issues**

- We're serializing access to the list.
- If the vast majority of our operations are calls to Member, we'll fail to exploit this opportunity for parallelism.
- On the other hand, if most of our operations are calls to Insert and Delete,

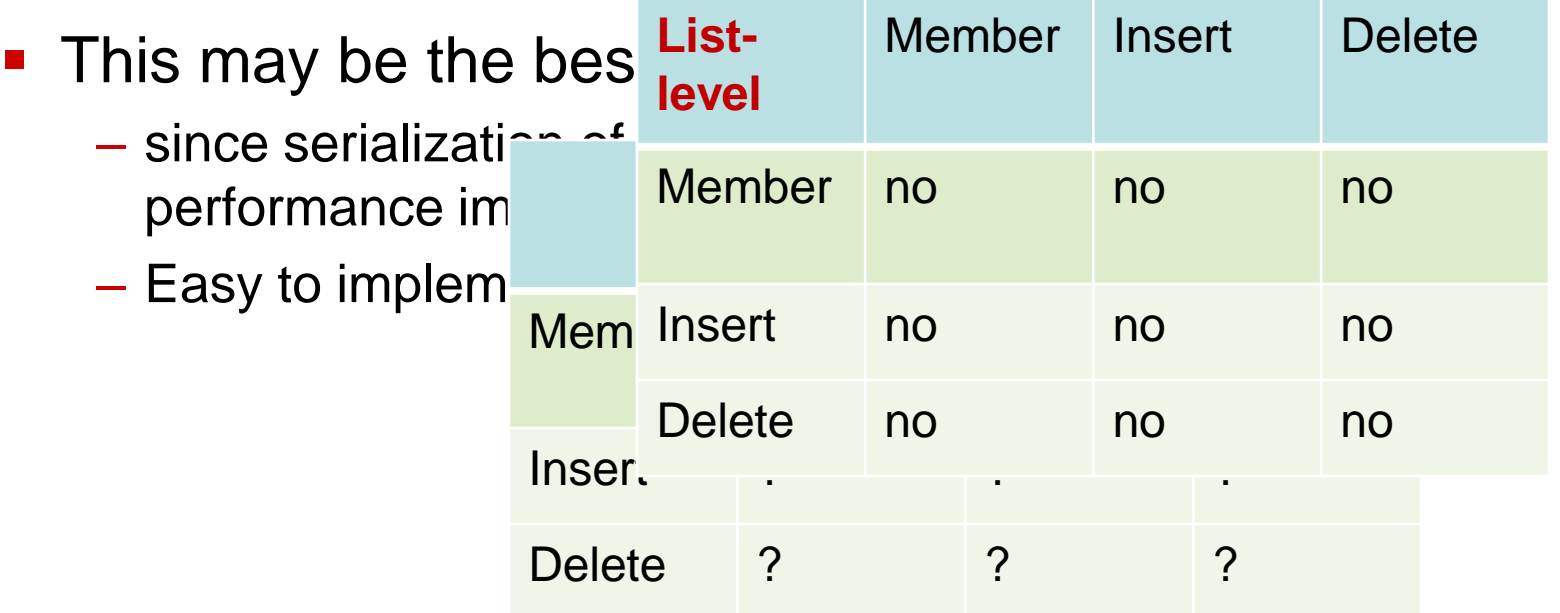

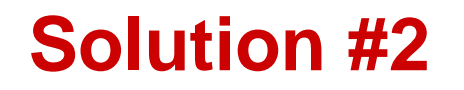

- **Instead of locking the entire list, lock individual nodes.**
	- A "finer-grained" approach: One mutex lock per node
- $struct$  list\_node\_s {
	- int data;
	- struct list\_node\_s\* next;

pthread\_mutex\_t mutex;

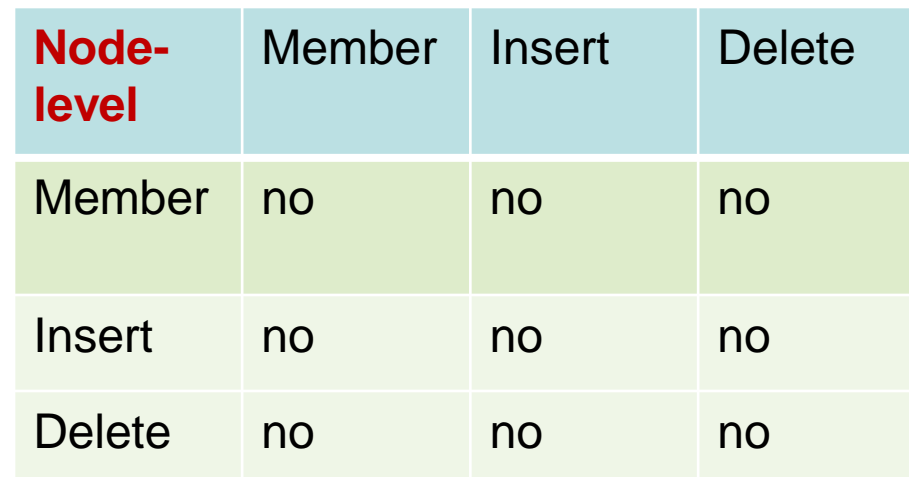

#### **Implementation of Member with one mutex per list node (1)**

```
int Member(int value) {
   struct list_node_s* temp_p;
   pthread_mutes\_lock(&head_p_mutes);temp_p = head_p;
   while (temp_p != NULL & temp_p->data < value) {
      if (temp_p->next != NULL)
         pthread_mutes\_lock(\&(temp_p->next->mutex));if (temp_p == head_p)
         pthread_mutes\_unlock(&head_p_mutes);pthread_mutes\_unlock(\&(temp_p->mutex));temp p = temp p \rightarrow next;
   ł
```
#### **Implementation of Member with one mutex per list node (2)**

```
if (temp_p == NULL || temp_p->data > value) {
   if (temp_p == head_p)
      pthread_mutes\_unlock(&head_p_mutes);if (temp_p != NULL)
      pthread_mutes\_unlock(\&(temp_p->mutex));return 0:
\} else \{if (temp_p == head_p)
      pthread_mutes\_unlock(&head_p_mutes);pthread_mutes\_unlock(\&(temp_p->mutex));return 1;/* Member */
```
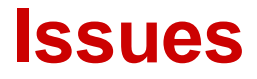

- Much more complex than the original Member function.
- Much slower,
	- **E** each time a node is accessed, a mutex must be locked and unlocked.
- Significant space cost
	- **Adding a mutex field to each node**

## **Motivation for using Pthreads Read-Write Locks**

- Neither of our multi-threaded linked lists exploits the potential for simultaneous access to any node by threads that are executing Member.
- The first solution only allows one thread to access the entire list at any instant.
- The second only allows one thread to access any given node at any instant**.**

#### **Pthreads Read-Write Locks**

- A read-write lock is somewhat like a mutex except that it provides two lock functions.
	- The first lock function locks the read-write lock for reading, while the second locks it for writing.
- Example for

a linked list

pthread\_rwlock\_rdlock(&rwlock);  $M$ ember $(v$ alue);  $pthread_rwlock_undock(\&rwlock);$ 

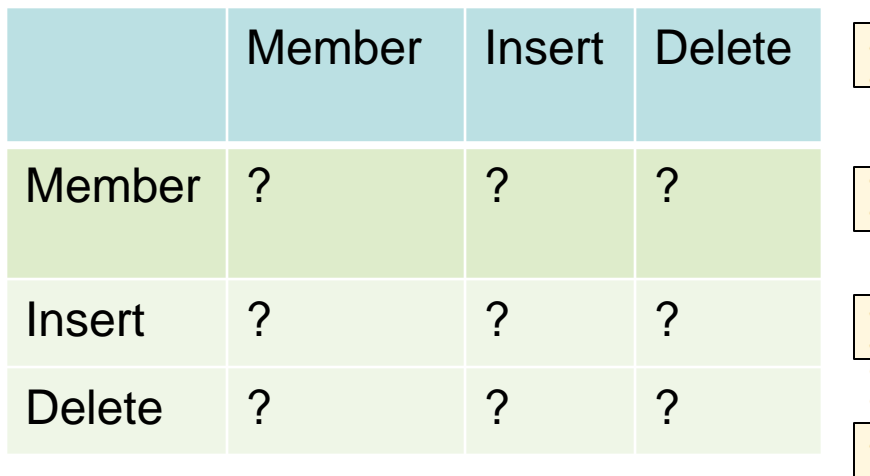

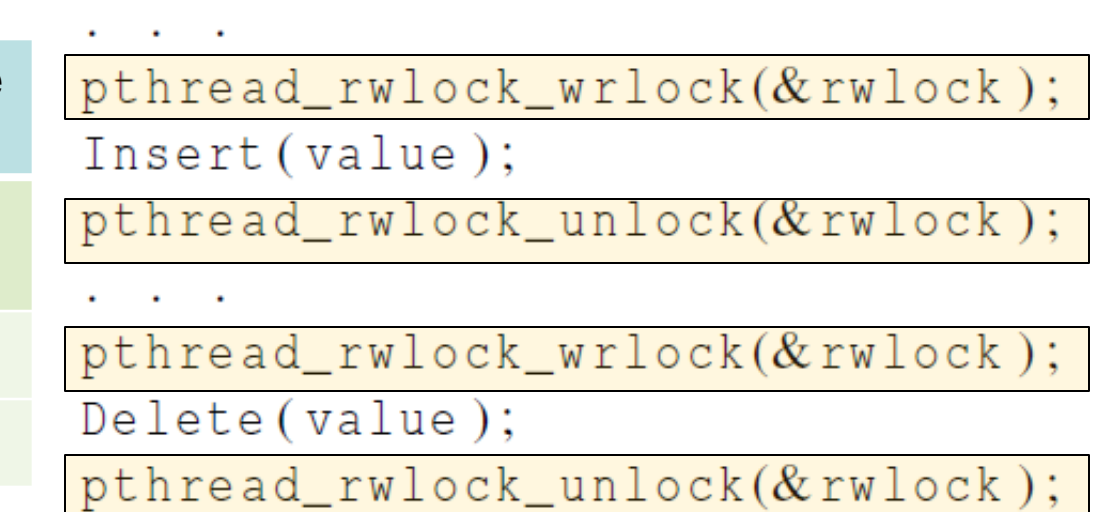

#### **Pthreads Read-Write Locks**

- Multiple threads can simultaneously obtain the lock by calling the read-lock function, while only one thread can obtain the lock by calling the write-lock function.
- If any threads own the lock for reading, any threads that want to obtain the lock for writing will block in the call to the write-lock function.
- If any thread owns the loc<sup>'</sup>List- Member Inse threads that want to obtair level **the local formula** or writing will block in their respective locking Member yes no no functions. Member Insert Delete Insert no no no

Delete no

no no

# **A performance comparison of 3 implementations for a linked list**

Total time in second for executing 100,000 operations. 99.9% Member 0.05% Insert 0.05% Delete

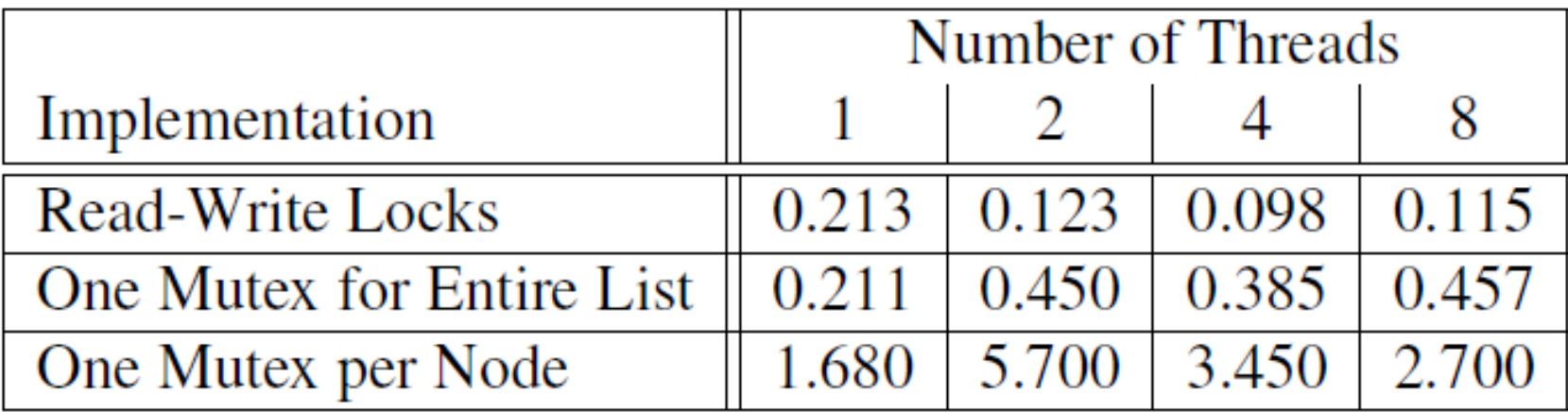

# **Linked List Performance: Comparison**

Total time in seconds for executing 100,000 operations 80% Member 10% Insert

10% Delete

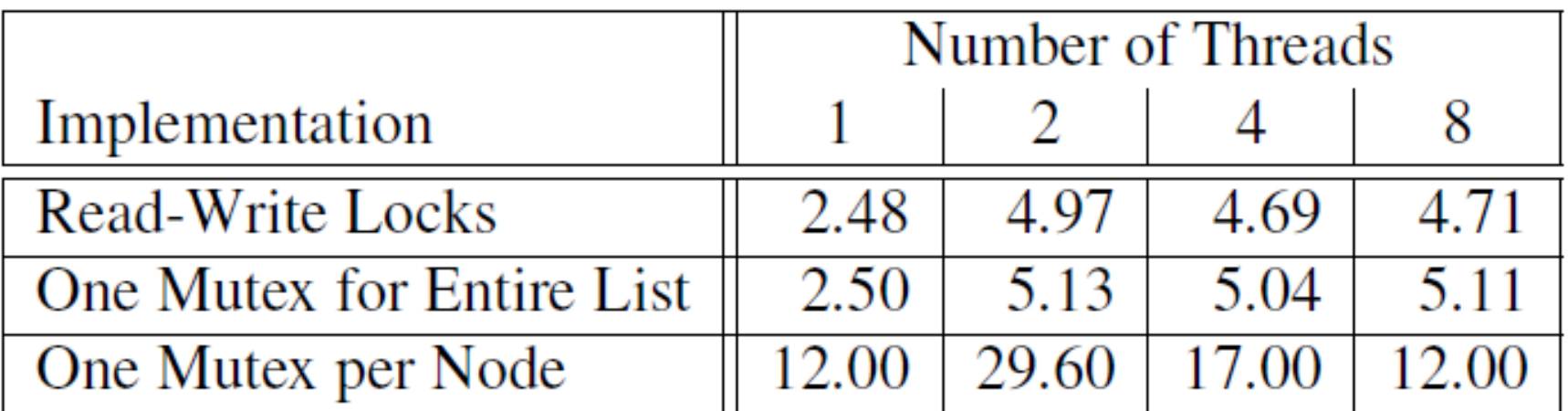

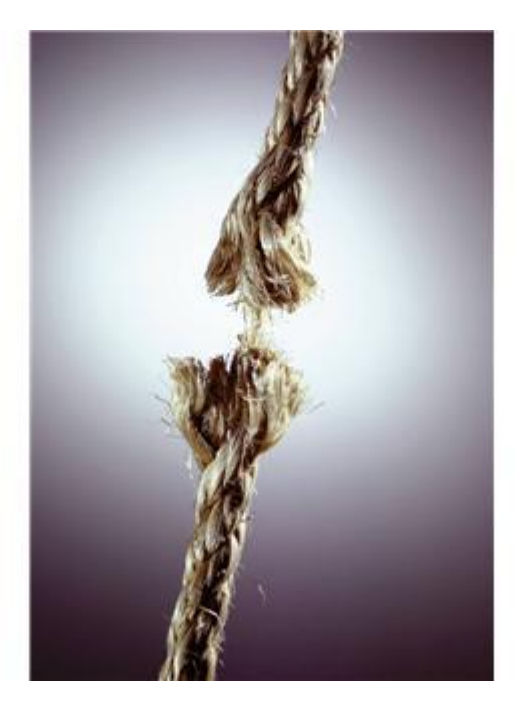

## **Issues with Threads: False Sharing, Deadlocks, Thread-safety**

Copyright © 2010, Elsevier Inc. All rights Reserved

## **Caches, Cache-Coherence, and False Sharing**

- Recall that chip designers have added blocks of relatively fast memory to processors called cache memory.
- The use of cache memory can have a huge impact on shared-memory.
- A write-miss occurs when a core tries to update a variable that's not in cache, and it has to access main memory.

## **Block-based pthreads matrix-vector multiplication**

```
void *Pth_mat_vect(void* rank) {
   \log my_rank = (\log) rank;
   int i, j;int local_m = m/thread_count;
   int my_first_row = my_rank*local_m;
   int my_last_row = (my_rank+1)*local_m - 1;
   for (i = my\_first\_row; i \leq my\_last\_row; i++) {
      y[i] = 0.0;for (i = 0; j < n; j++)y[i] += A[i][j]*x[j];ł
```

```
return NULL;
/* Pth_mat_vect */
```
## **Run-times and efficiencies of matrix-vector multiplication**

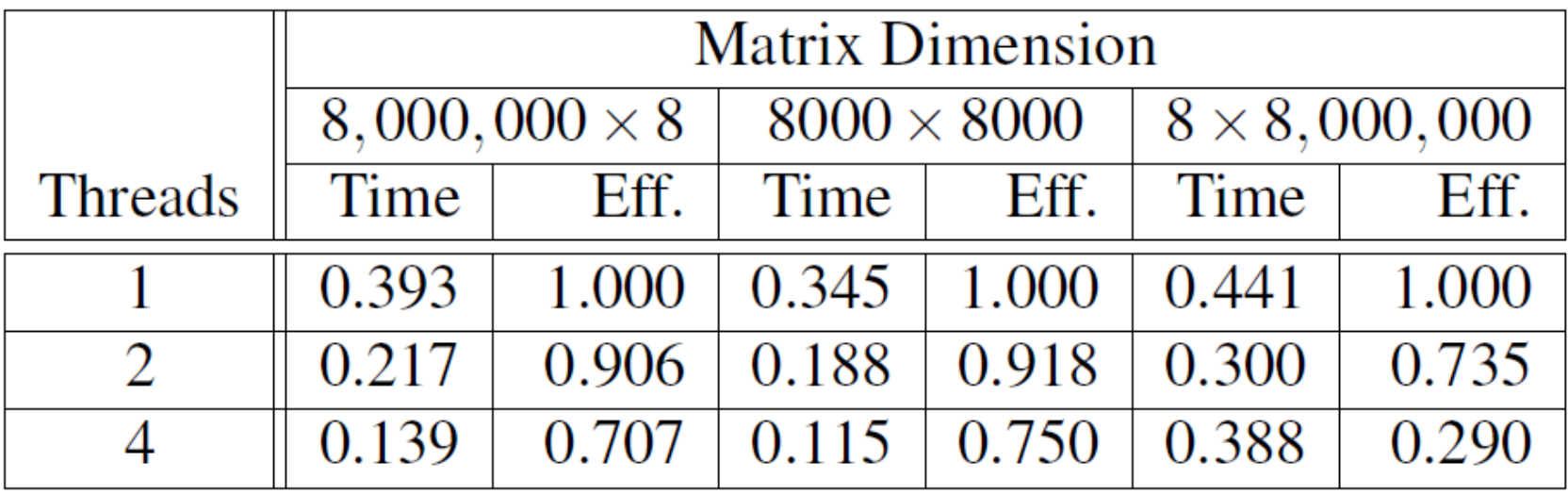

(times are in seconds)

#### **Deadlock and Starvation**

- **Deadlock –** two or more threads are waiting indefinitely for an event that can be only caused by one of these waiting threads
- **Starvation** indefinite blocking (in a waiting queue forever).
	- $\blacksquare$  Let s and  $\Omega$  be two mutex locks:

 $P_0$ *P***<sub>1</sub>** Lock(S); Lock(Q); Lock(Q); Lock(S); . . . . . . Unlock(Q); Unlock(S); Unlock(S); Unlock(Q);

- 
- 
-
# **Deadlock Avoidance**

- **Order the locks and always acquire the locks in that order.**
- **Eliminate circular waiting** :

 $P_0$ 

- . .
	- . .
	- . .

*P***<sub>1</sub>** Lock(S); Lock(S); Lock(Q); Lock(Q);

- 
- 

 Unlock(Q); Unlock(Q); Unlock(S); Unlock(S);

# **Thread-Safety**

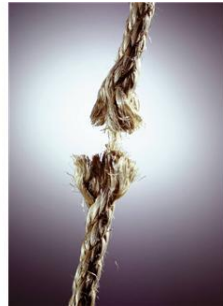

- A block of code is thread-safe if it can be simultaneously executed by multiple threads without causing problems.
- When you program your own functions, you know if they are safe to be called by multiple threads or not.
- You may forget to check if system library functions used are thread-safe.
	- **Unsafe function: strtok()from C string.h library**
	- Other example.
		- The random number generator random in stdlib.h.
		- The time conversion function localtime in time.h.

# **Example of using strtok()**

#### • **"Tokenize" a English text file**

- **Tokens are contiguous sequences of characters** separated by a white-space, a tab, or a newline.
- **Example: "Take UCSB CS140"**
- → Three tokens: "Take", "UCSB", "CS140"
- **Divide the input file into lines of text and assign the lines to the threads in a round-robin fashion.**
	- **Each thread tokenizes a line using strtok()**
	- **Line 1**  $\rightarrow$  **thread 0, Line 2**  $\rightarrow$  **thread 1, ..., the tth** goes to thread t, the t +1st goes to thread 0, etc.
	- **Serialize access to input lines using semaphores**

# **The strtok function**

- **The first time it's called,** 
	- **the string argument is the text to be tokenized (Our** line of input)
	- **Strick caches a pointer to string**
- **For subsequent calls, it returns successive tokens taken from the cached copy** 
	- **the first argument should be NULL.**

```
char* strtok(
                    string \left(\frac{1}{2}n\right) /* in/out */,
       char*const char* separators /* in */);
```
# **Multi-threaded tokenizer (1)**

```
void *Tokenize(void* rank) {
   long my_rank = long) rank;
   int count;
   int next = (my_{rank} + 1) % thread count;
   char *fg_rchar my line [MAX];
   char *my_string;
```

```
sem_wait(& sens[my\_rank]);
fq_rv = fqets(my_line, MAX, stdin);sem\_post(\& sems [next]);
while (fq_r v := NULL) {
   printf("Thread %ld > my line = %s", my_rank, my_line);
```
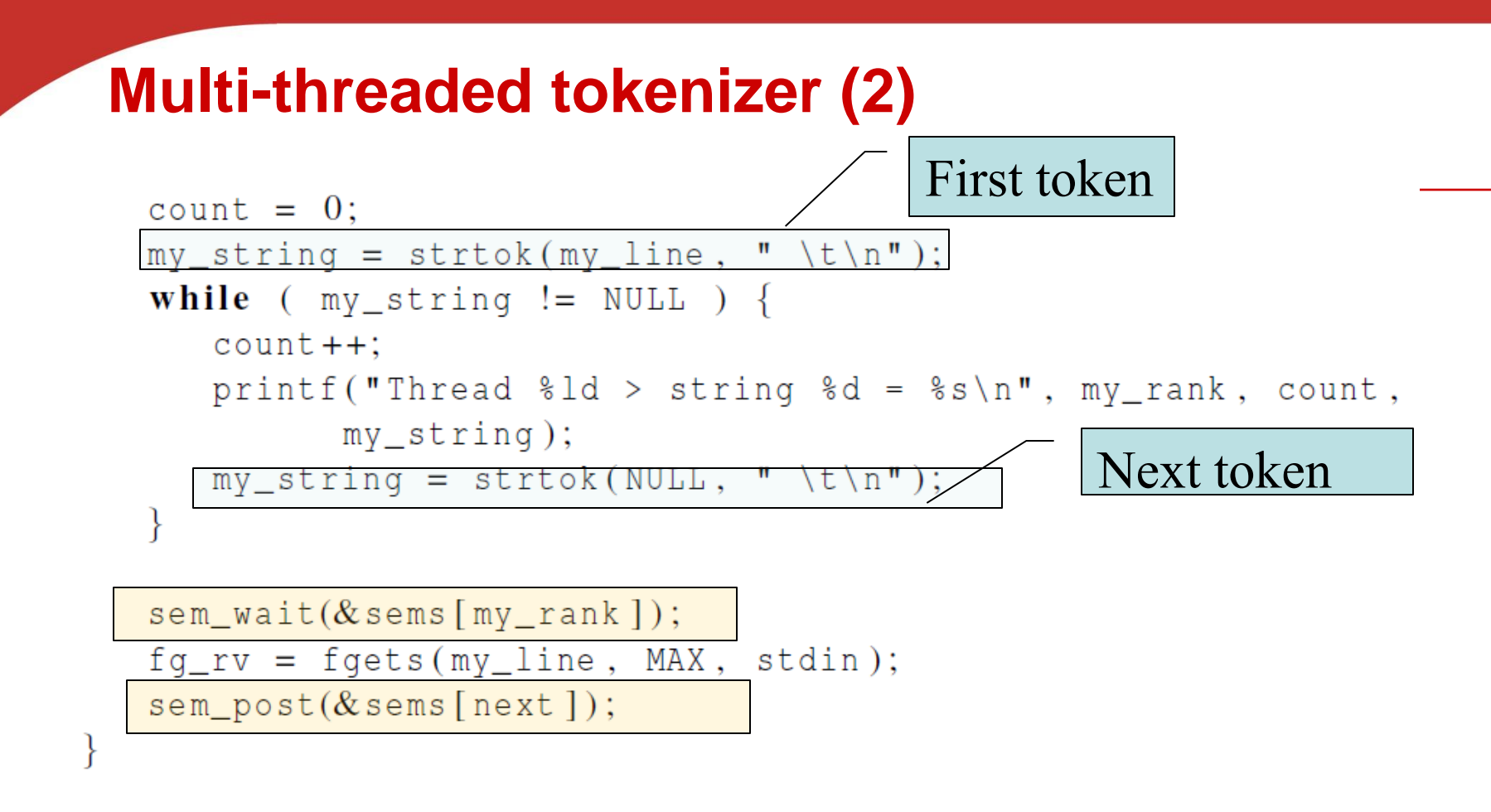

return NULL:  $/*$  Tokenize \*/

## **Running with one thread**

Input file: Pease porridge hot. Pease porridge cold. Pease porridge in the pot Nine days old.

• **It correctly tokenizes the input stream with 1 thread** Pease porridge hot

### **Running with two threads**

```
Thread 0 > my line = Pease porridge hot.
Thread 0 > string 1 = Pease
Thread 0 > string 2 = porridge
Thread 0 > string 3 = hot.
Thread 1 > my line = Pease porridge cold.
Thread 0 > my line = Pease porridge in the pot
Thread 0 > string 1 = Pease
Thread 0 > string 2 = porridge
                                                Oops!Thread 0 > string 3 = inThread 0 > string 4 = the
Thread 0 > string 5 = pot
Thread 1 > string 1 = Pease
Thread 1 > my line = Nine days old.
Thread 1 > string 1 = Nine
Thread 1 > string 2 = days
Thread 1 > string 3 = old.
```
# **What happened?**

- strtok caches the input line by declaring a variable to have static (persistent) storage class.
	- Unfortunately this cached string is shared, not private.
- Thus, thread 0's call to strtok with the third line of the input has apparently overwritten the contents of thread 1's call with the second line.
- So the strtok function is not thread-safe. If multiple threads call it simultaneously, the output may not be correct**.**

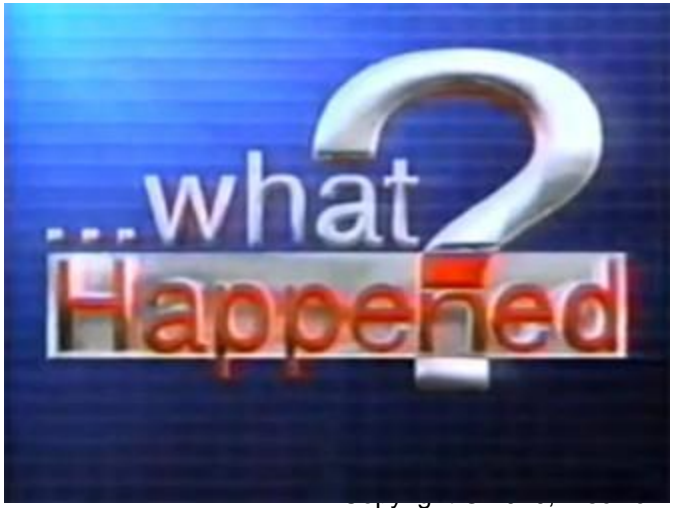

Inc. All rights Reserved

# **"re-entrant" (thread safe) functions**

• **In some cases, the C standard specifies an alternate, thread-safe, version of a function.**

 $char*$  strtok\_r( char\* string  $/* in/out * / ,$ const char\* separators,  $/* in$  \*/ saveptr\_p /\*  $in/out$  \*/);  $char**$ 

# **Concluding Remarks (1)**

- A thread in shared-memory programming is analogous to a process in distributed memory programming.
	- **However, a thread is often lighter-weight than a full**fledged process.
- In Pthreads programs, all the threads have access to global variables, while local variables usually are private to the thread running the function.
- When multiple threads access a shared resource without controling, it may result in an error: we have a race condition.
	- **A critical section is a block of code that updates a** shared resource that can only be updated by one thread at a time  $\sum_{\text{Copyright © 2010, Elsevier}}$

# **Concluding Remarks (2)**

- **Busy-waiting can be used for critical sections with a flag variable and a while-loop**
	- It can be very wasteful of CPU cycles.
	- If can also be unreliable if compiler optimization is turned on.
- **A mutex arrange for mutually exclusive access to a critical section.**
- **A semaphore**
	- It is an unsigned int together with two operations: sem\_wait and sem\_post.
	- **Semaphores are more powerful than mutexes since** they can be initialized to any nonnegative value.

# **Concluding Remarks (3)**

- A barrier is a point in a program at which the threads block until all of the threads have reached it.
- A read-write lock is used when it's safe for multiple threads to simultaneously read a data structure, but if a thread needs to modify or write to the data structure, then only that thread can access the data structure during the modification.
- Some C functions cache data between calls by declaring variables to be static, causing errors when multiple threads call the function.
	- This type of function is not thread-safe